February 16, 2018 Alessandro Thea

Rutherford Appleton Laboratory - PPD

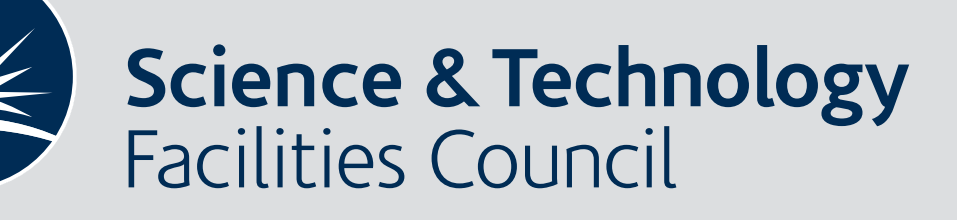

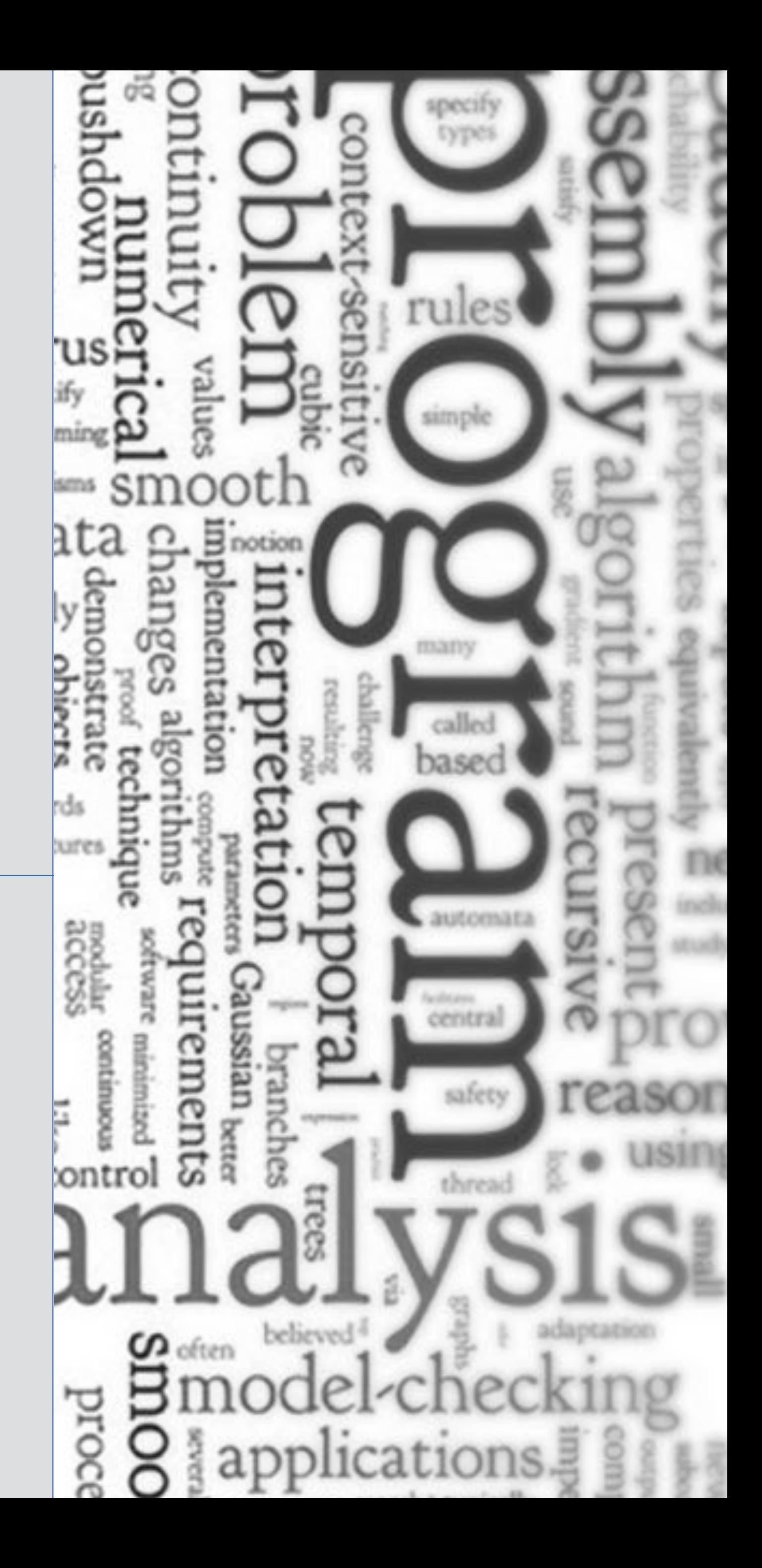

# Programming for Today's Physicists and Engineers

ISOTDAQ 2018 Vienna

February 16, 2018 Alessandro Thea

Rutherford Appleton Laboratory - PPD

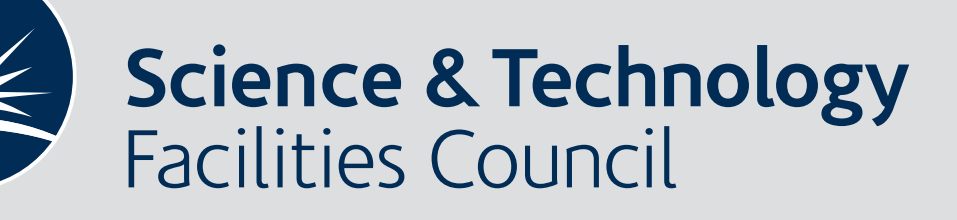

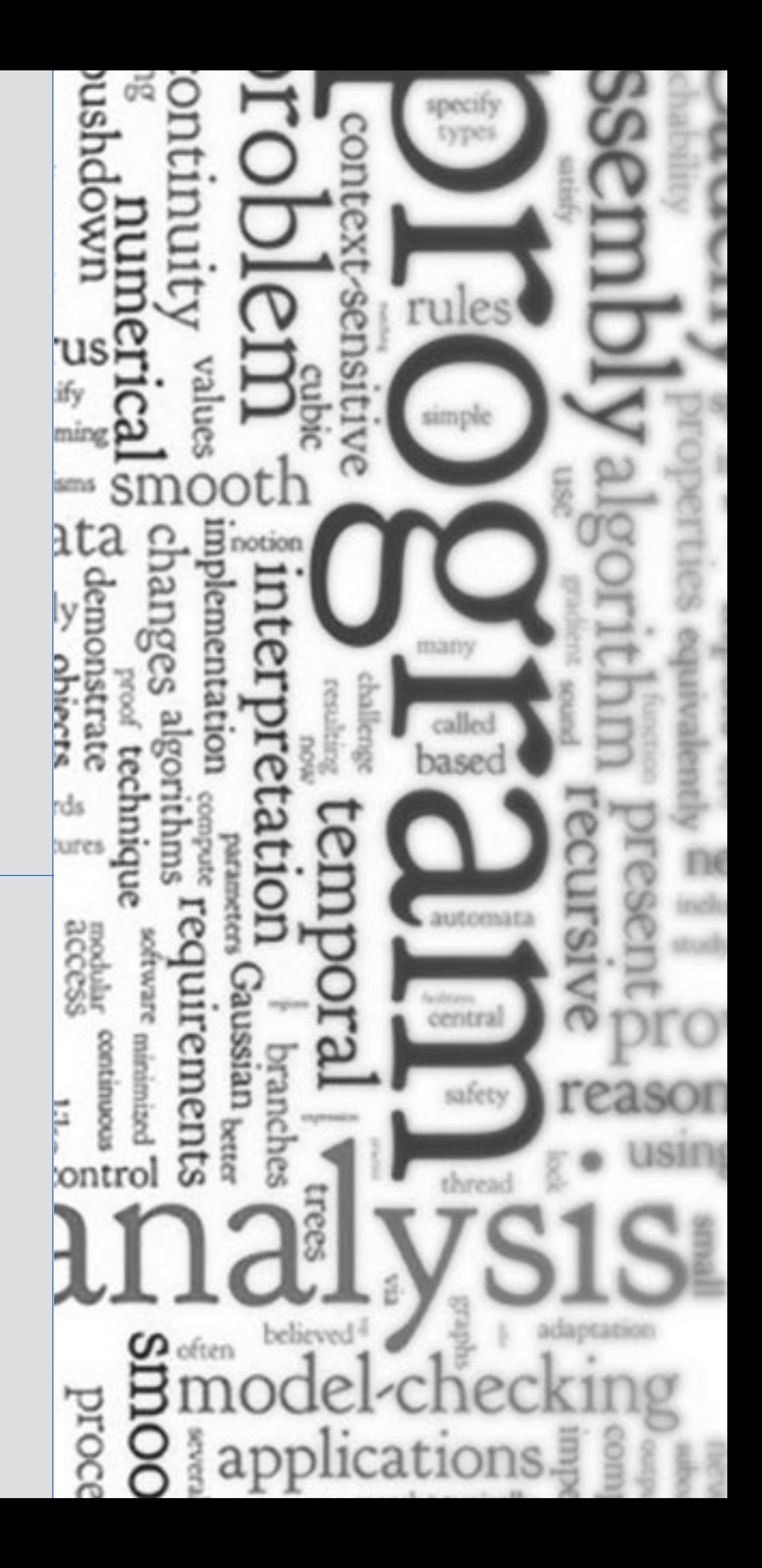

# Programming for Today's Physicists and Engineers **How to Survive**

ISOTDAQ 2018 Vienna

#### Disclaimer: This is more a collection of pointers<sup>\*</sup> than a tutorial, it's a starting point... •(Almost) no code but a bias towards C++ and Python

Acknowledgment: Slides are based on previous lectures by Joschka Poettgen (Lingemann) and Erkcan Ozcan

### Opening words

\*further reading and tips in these boxes

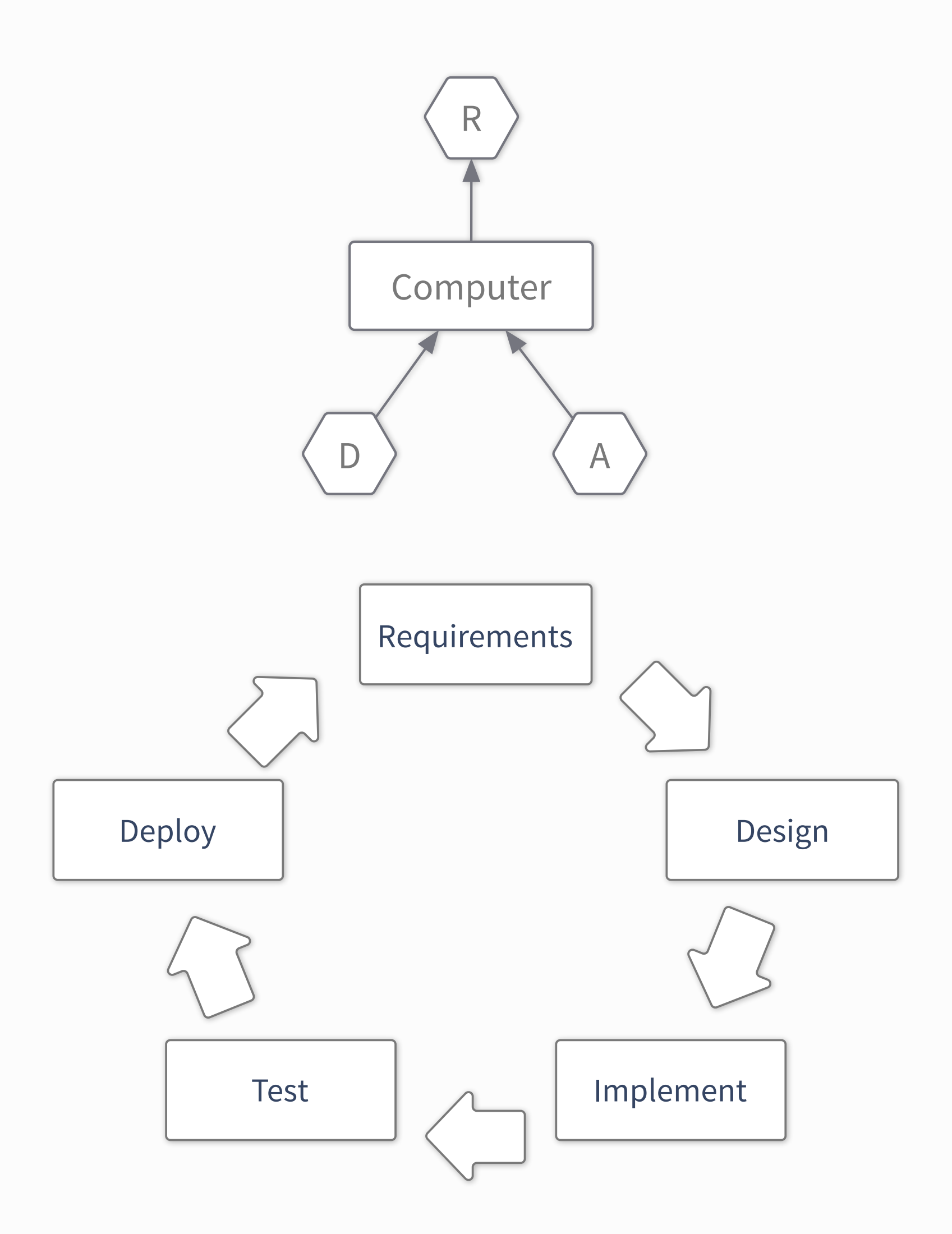

- Understand & define what you want to solve
	- ‣ Define the requirements for your software

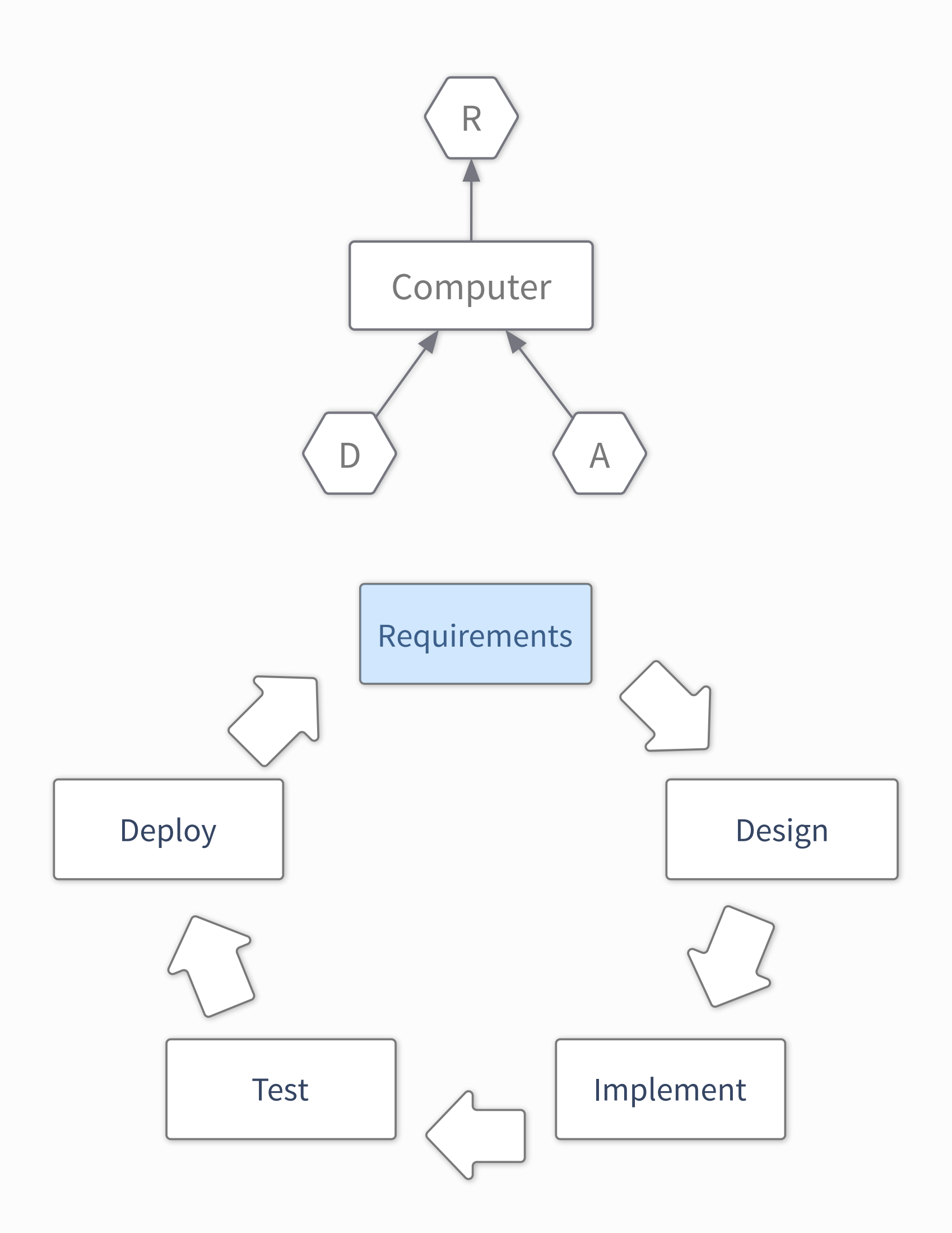

- Understand & define what you want to solve
	- Define the requirements for your software
- Formulate a possible solution

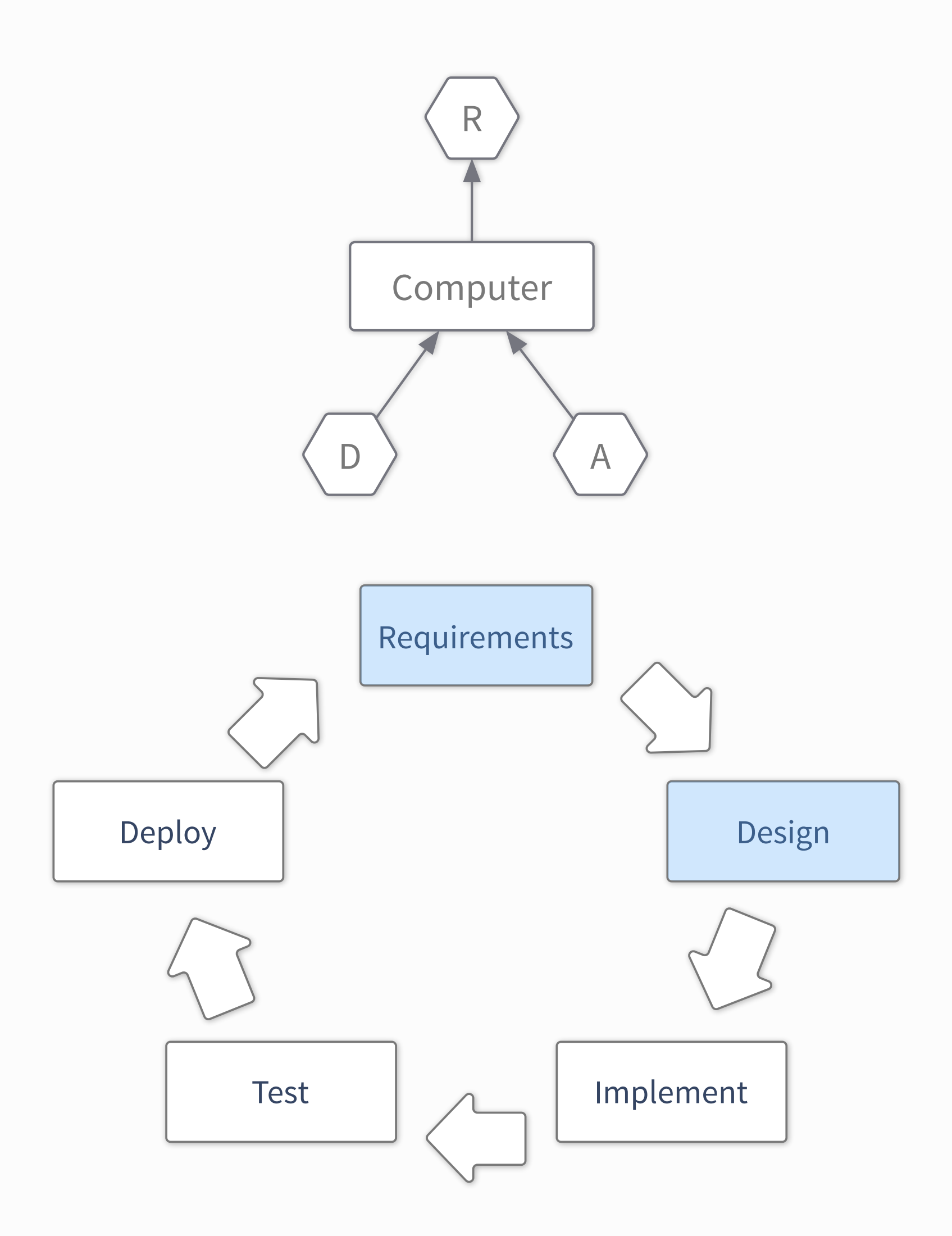

- Understand & define what you want to solve
	- ‣ Define the requirements for your software
- Formulate a possible solution
- Implement that solution
	- ‣ Which language?
	- ‣ Documentation
	- ‣ Debugging
	- ‣ Implement tests

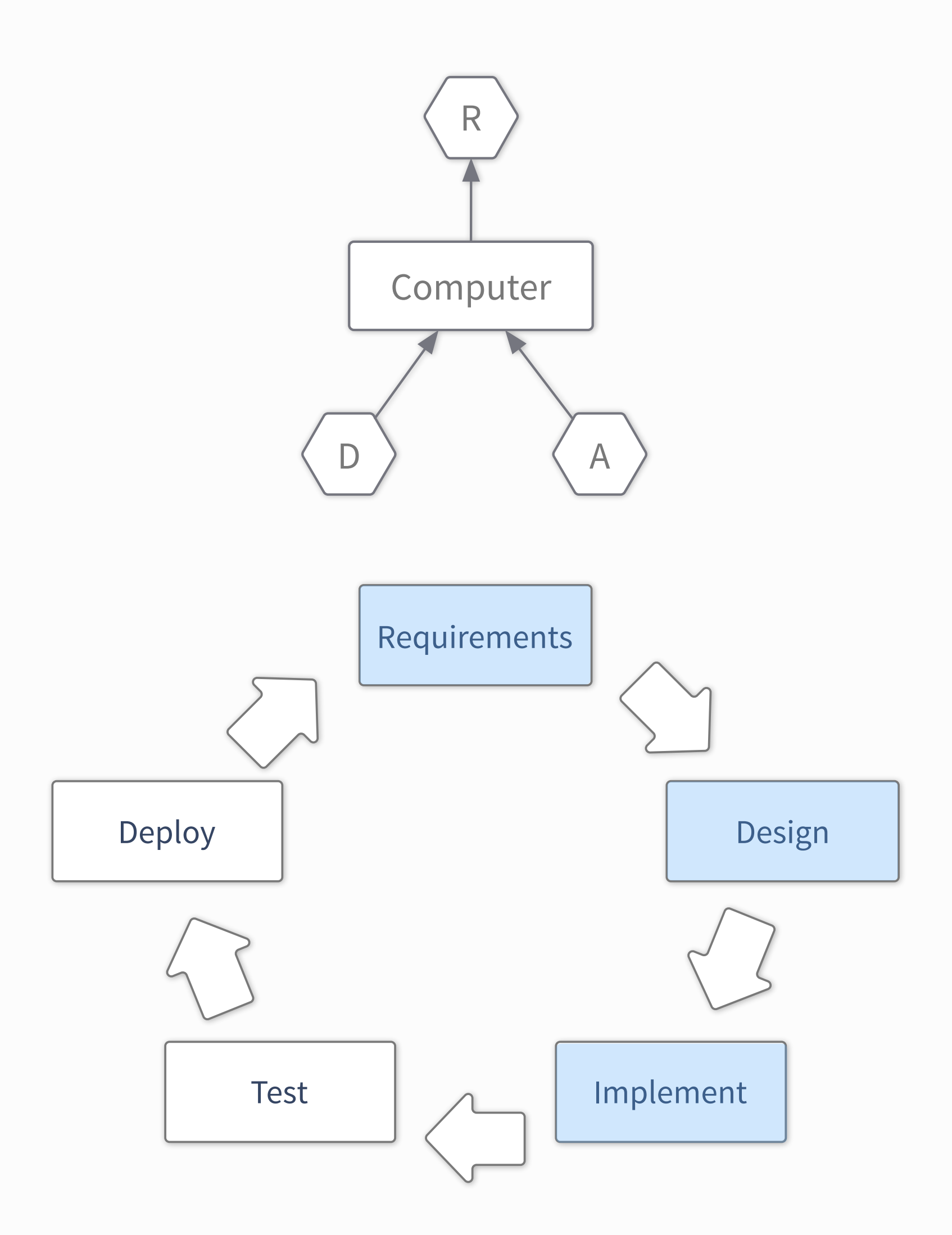

- Understand & define what you want to solve
	- ‣ Define the requirements for your software
- Formulate a possible solution
- Implement that solution
	- ‣ Which language?
	- ‣ Documentation
	- ‣ Debugging
	- ‣ Implement tests
- Make sure it works
	- ‣ Verification

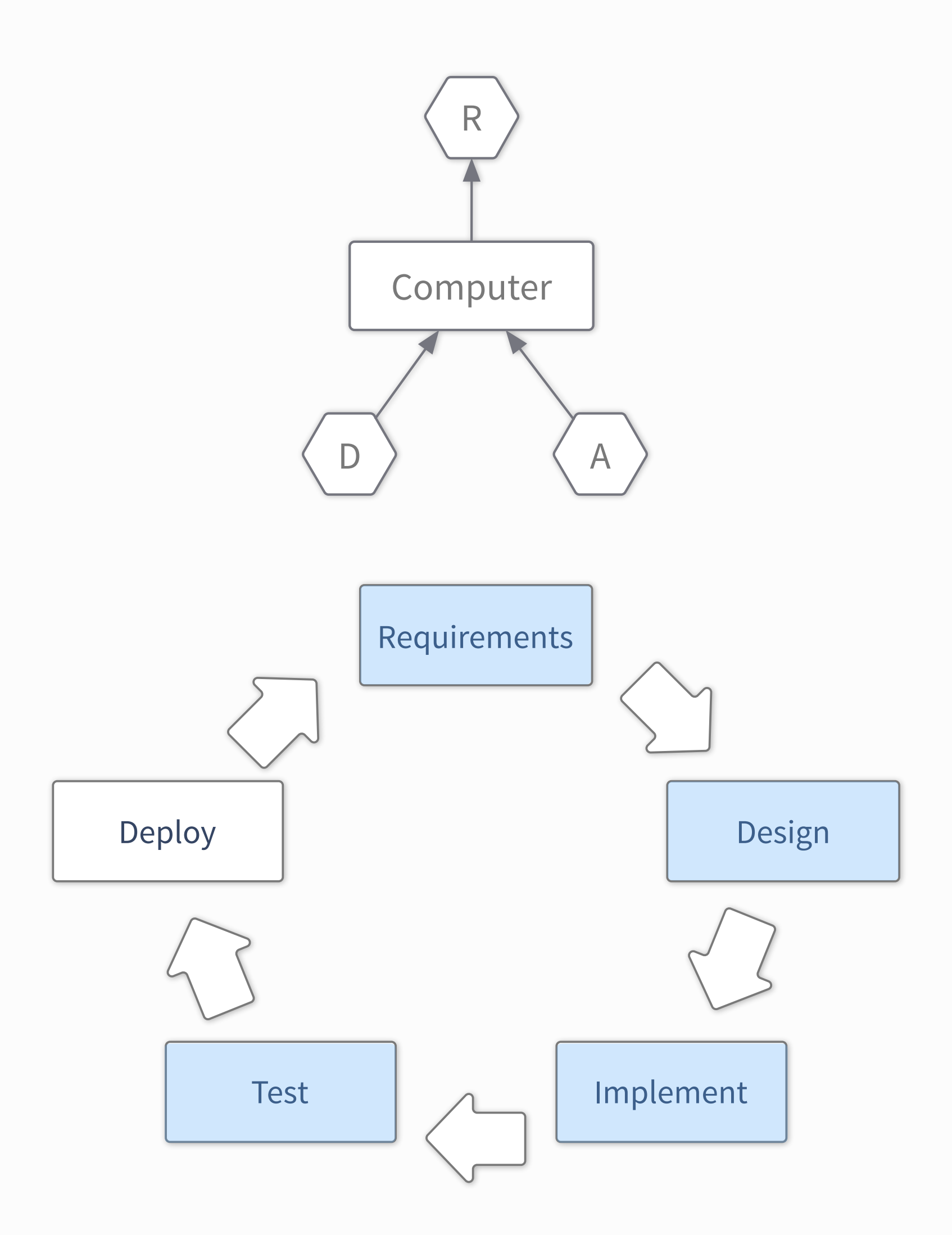

- Understand & define what you want to solve
	- ‣ Define the requirements for your software
- Formulate a possible solution
- Implement that solution
	- ‣ Which language?
	- ‣ Documentation
	- ‣ Debugging
	- ‣ Implement tests
- Make sure it works
	- ‣ Verification
- Deliver the code
	- ‣ Collect feedback
	- ‣ Portability to different platforms?

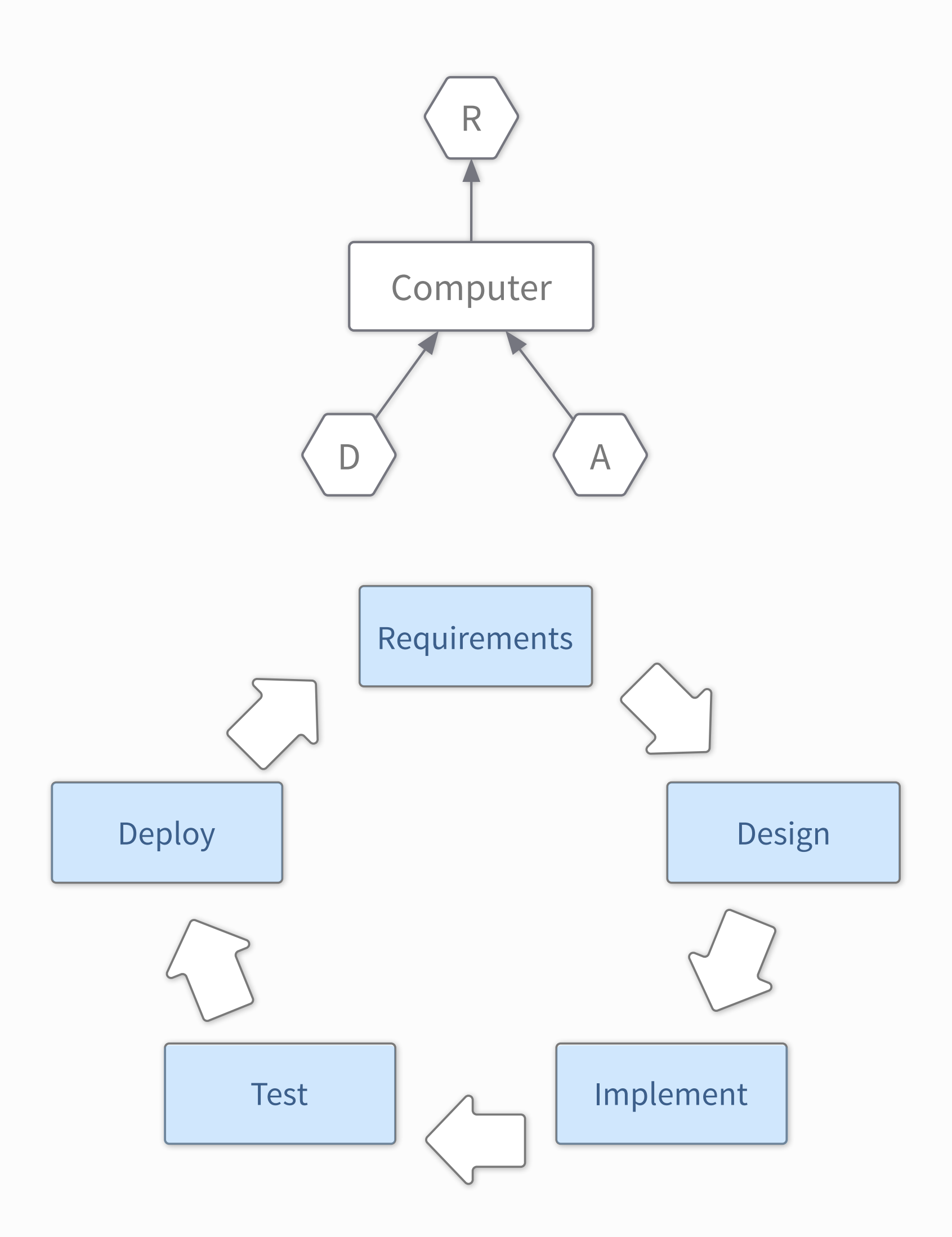

- Understand & define what you want to solve
	- ‣ Define the requirements for your software
- Formulate a possible solution
- Implement that solution
	- ‣ Which language?
	- ‣ Documentation
	- ‣ Debugging
	- ‣ Implement tests
- Make sure it works
	- ‣ Verification
- Deliver the code
	- ‣ Collect feedback
	- ‣ Portability to different platforms?
- And back to the start

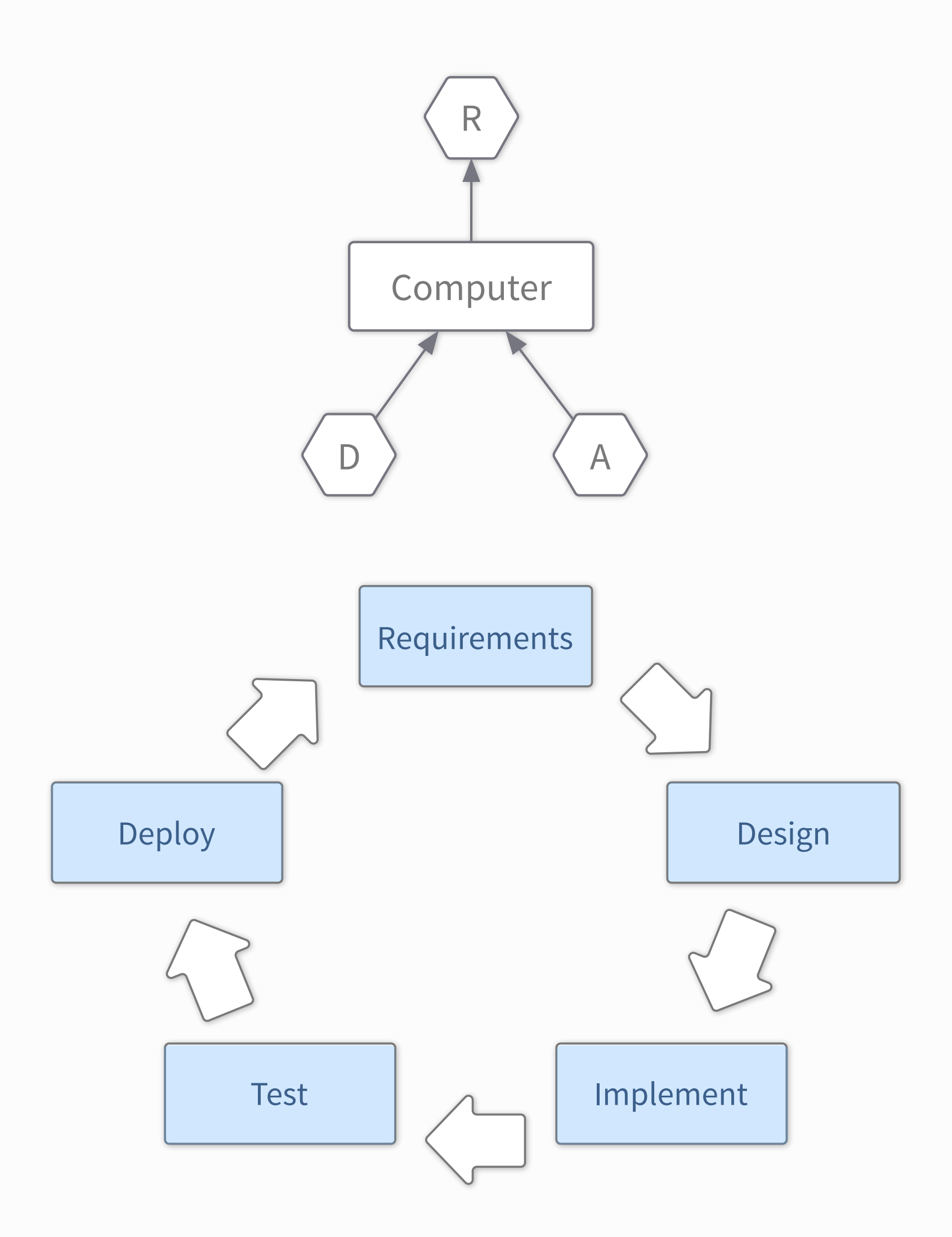

page 3 **3** Alessandro Thea

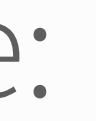

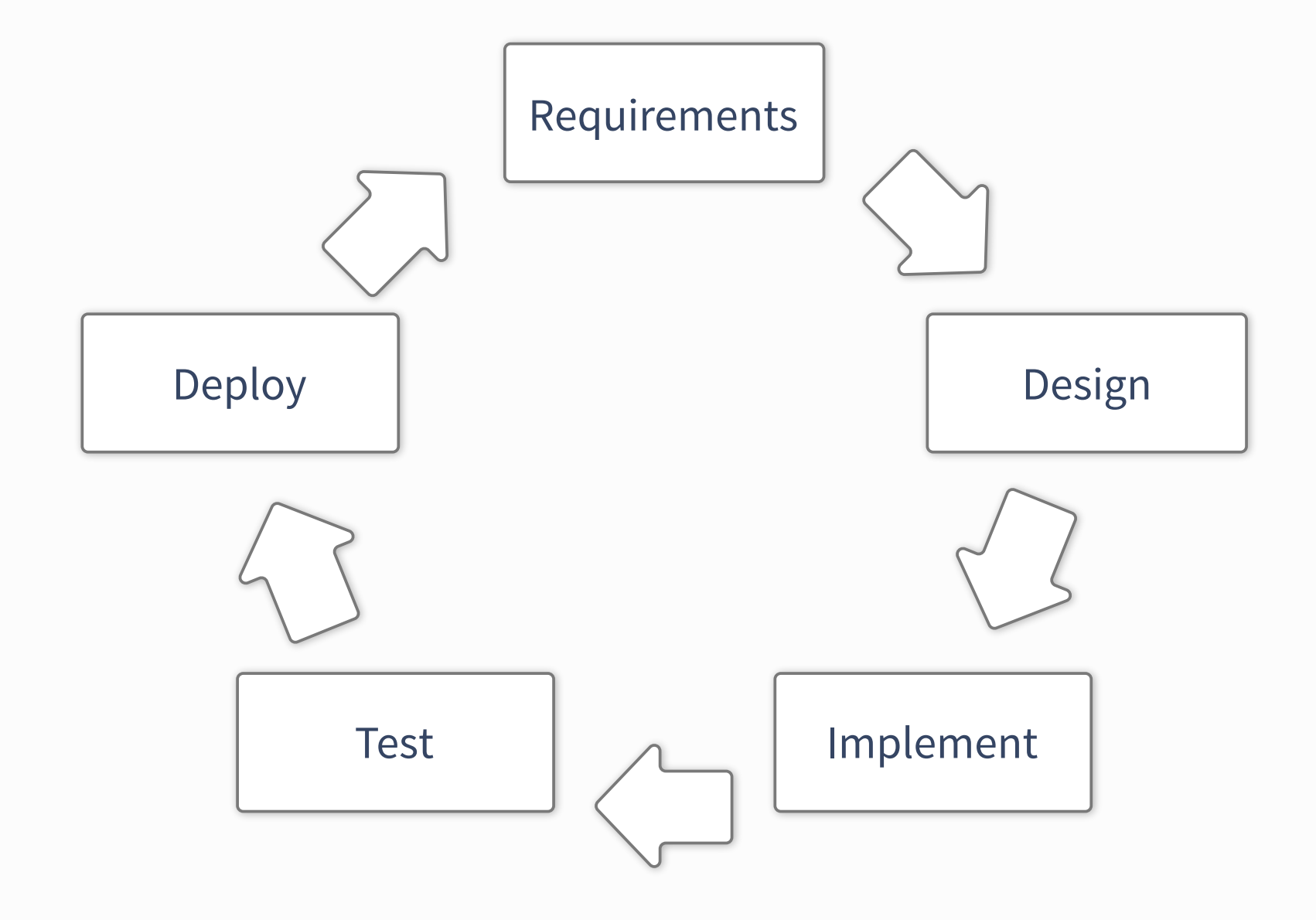

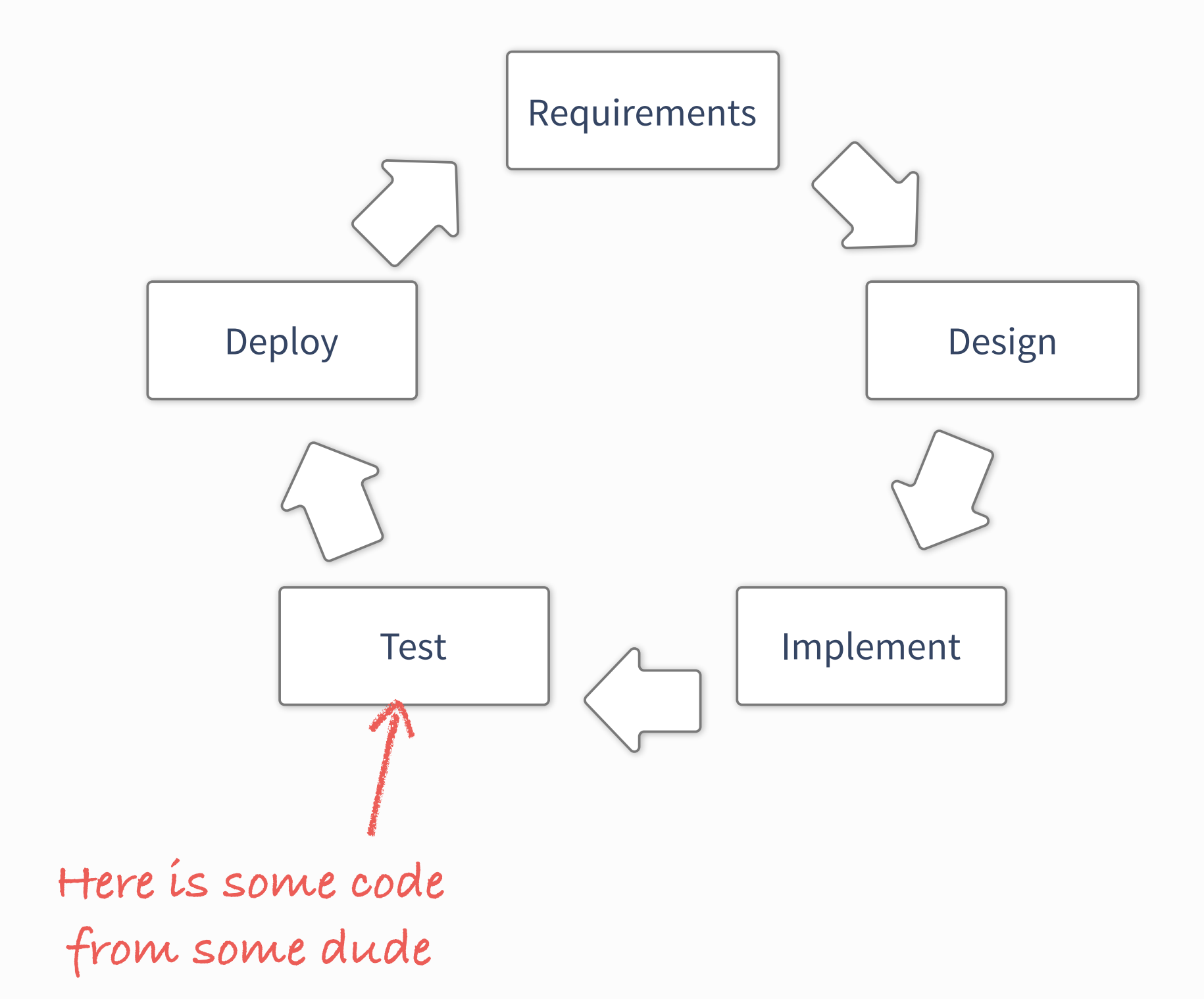

- Inherit some code
	- ‣ Run some tests to get the hang of it

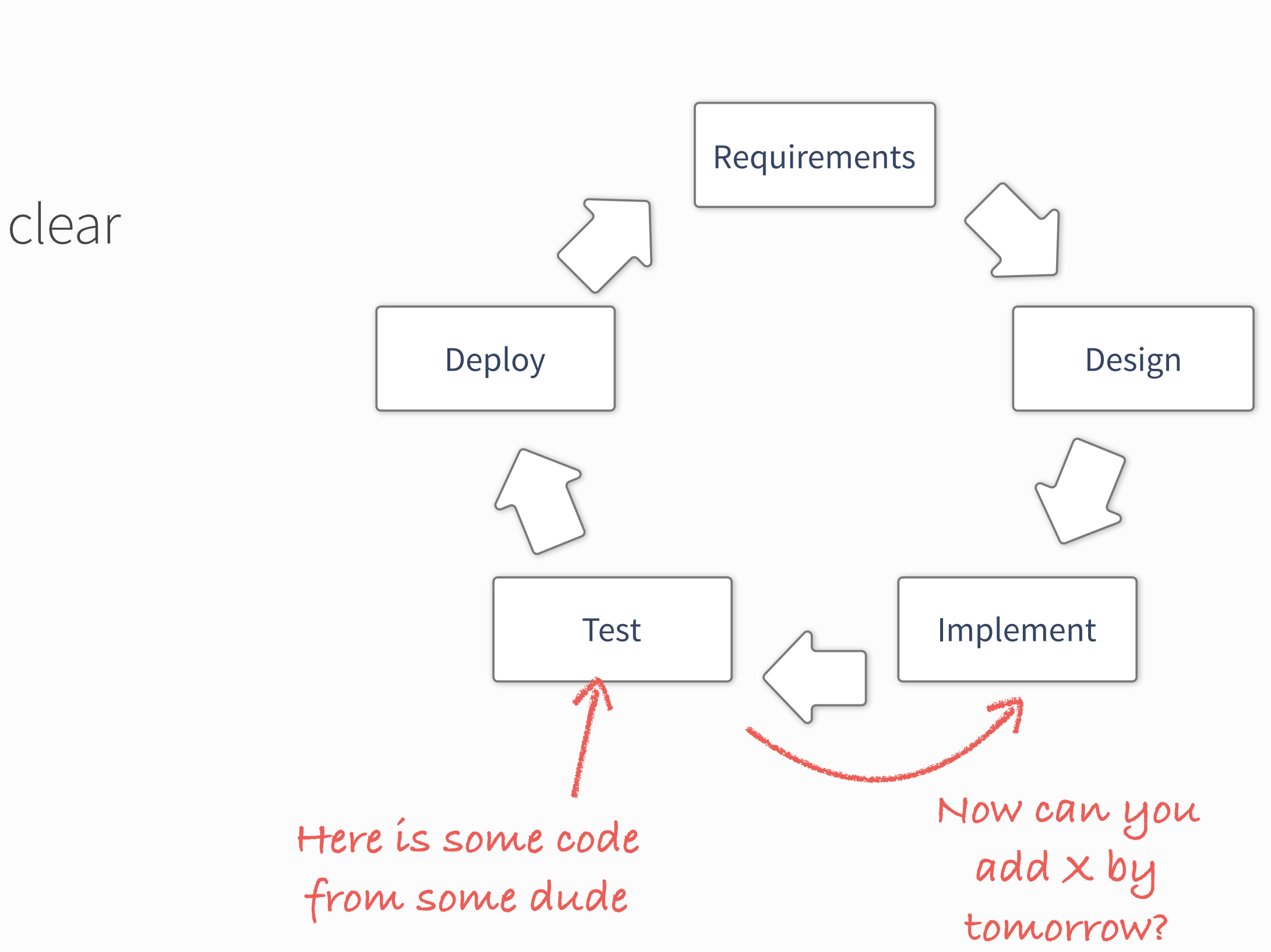

- Inherit some code
	- ‣ Run some tests to get the hang of it
- Add some feature
	- ‣ whose purpose is not always completely clear
	- ‣ by patching some files

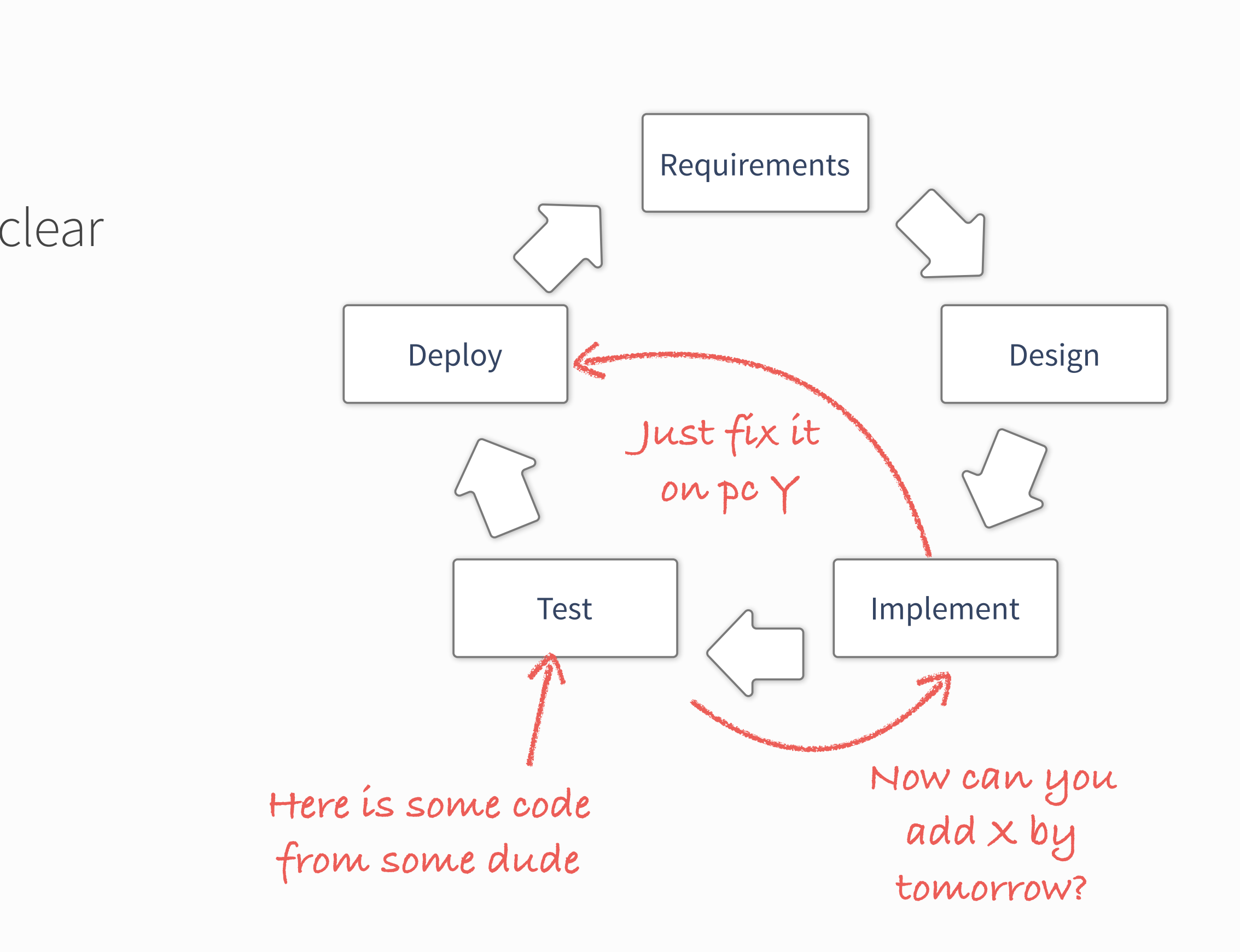

- Inherit some code
	- ‣ Run some tests to get the hang of it
- Add some feature
	- ‣ whose purpose is not always completely clear
	- ‣ by patching some files
- On the only working system
	- ‣ well, it's the only place where the code runs, isn't it?

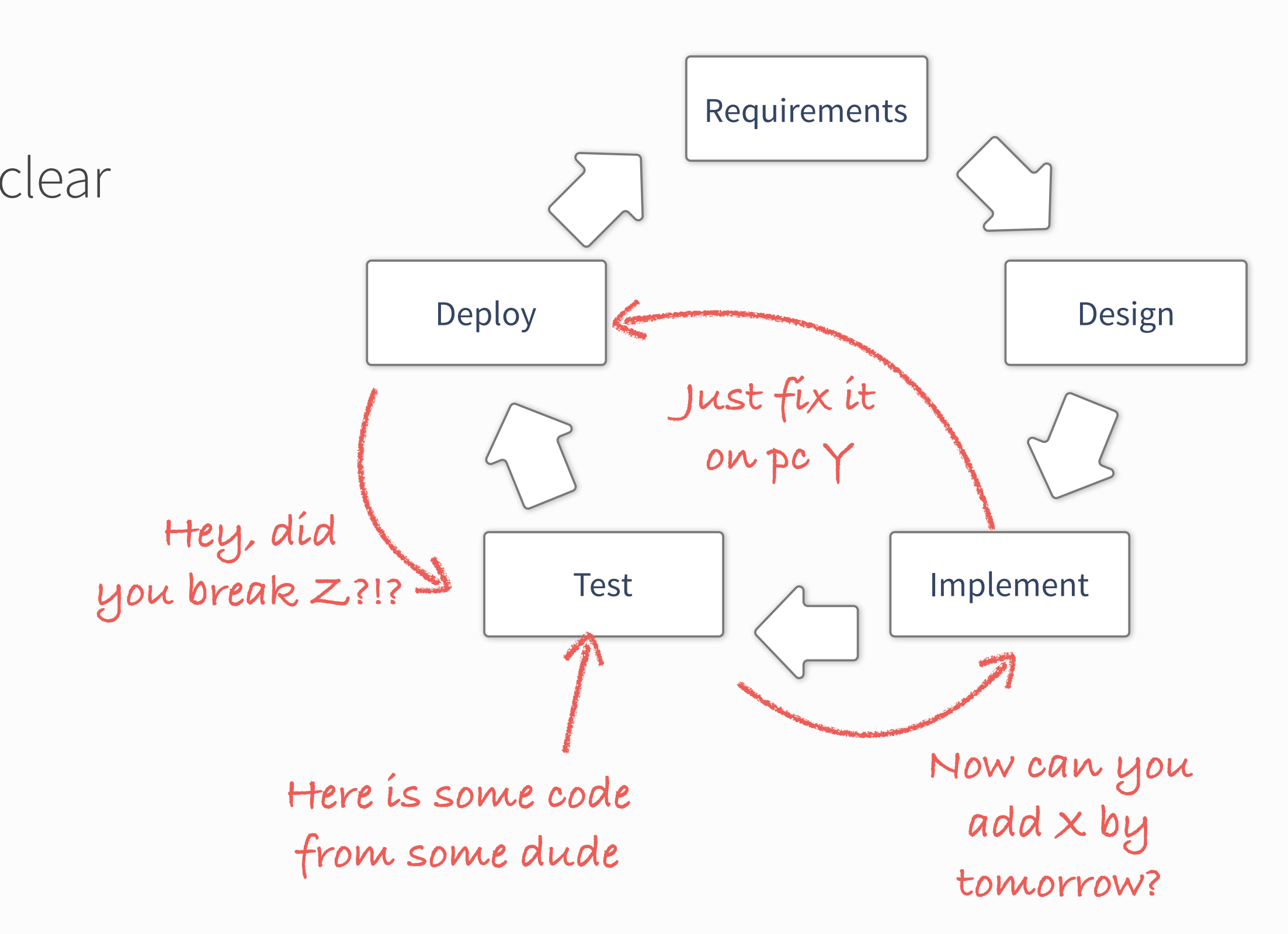

- Inherit some code
	- ‣ Run some tests to get the hang of it
- Add some feature
	- ‣ whose purpose is not always completely clear
	- ‣ by patching some files
- On the only working system
	- ‣ well, it's the only place where the code runs, isn't it?
- Break some other code by accident
	- ‣ Desperately try to figure out why.

- Inherit some code
	- ‣ Run some tests to get the hang of it
- Add some feature
	- ‣ whose purpose is not always completely clear
	- ‣ by patching some files
- On the only working system
	- ‣ well, it's the only place where the code runs, isn't it?
- Break some other code by accident
	- ‣ Desperately try to figure out why.
- Finally realise you got it wrong in the first place...

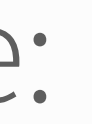

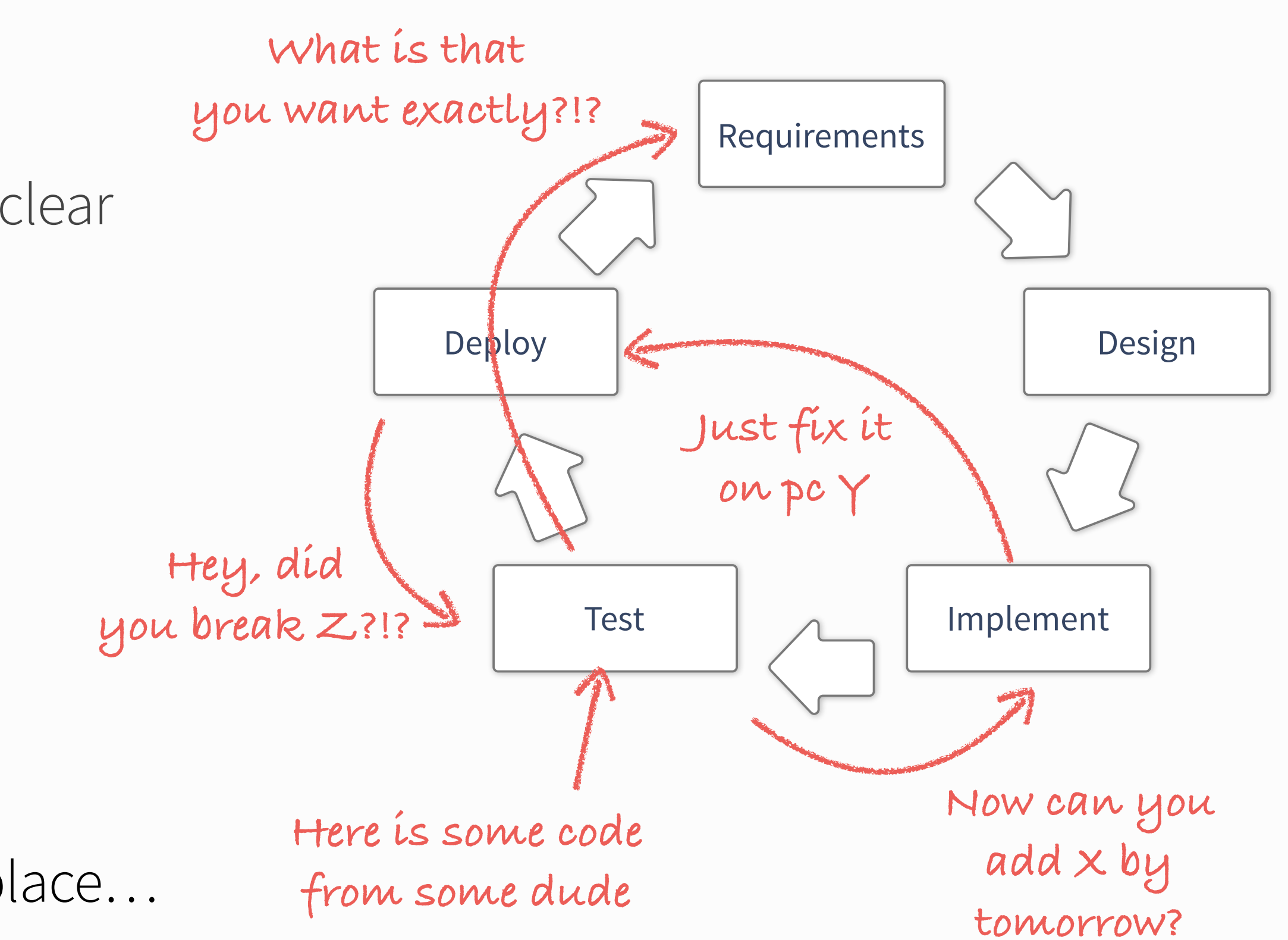

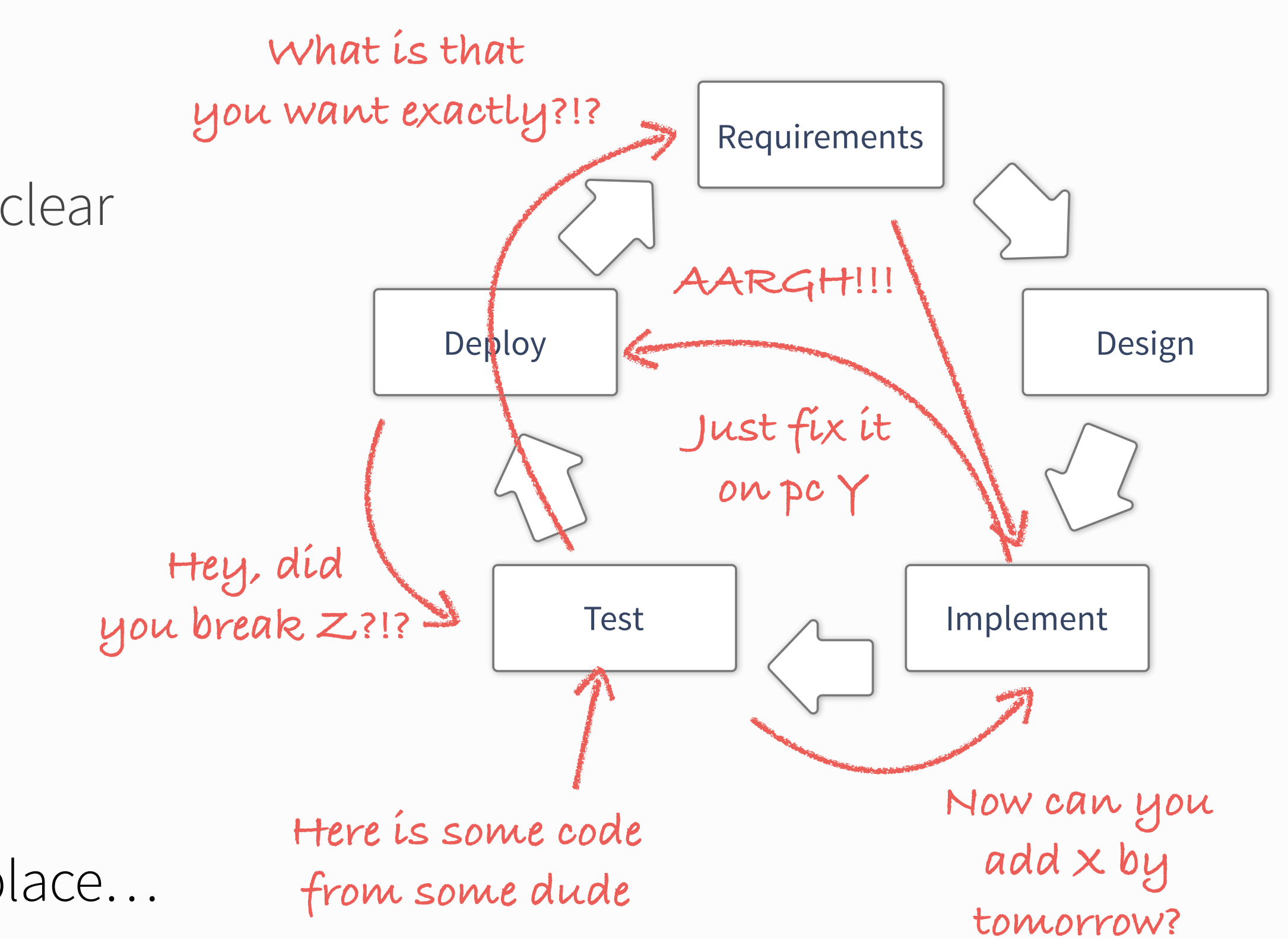

- Inherit some code
	- ‣ Run some tests to get the hang of it
- Add some feature
	- ‣ whose purpose is not always completely clear
	- ‣ by patching some files
- On the only working system
	- ‣ well, it's the only place where the code runs, isn't it?
- Break some other code by accident
	- ‣ Desperately try to figure out why.
- Finally realise you got it wrong in the first place...
	- ‣ and so on and so on…

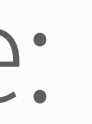

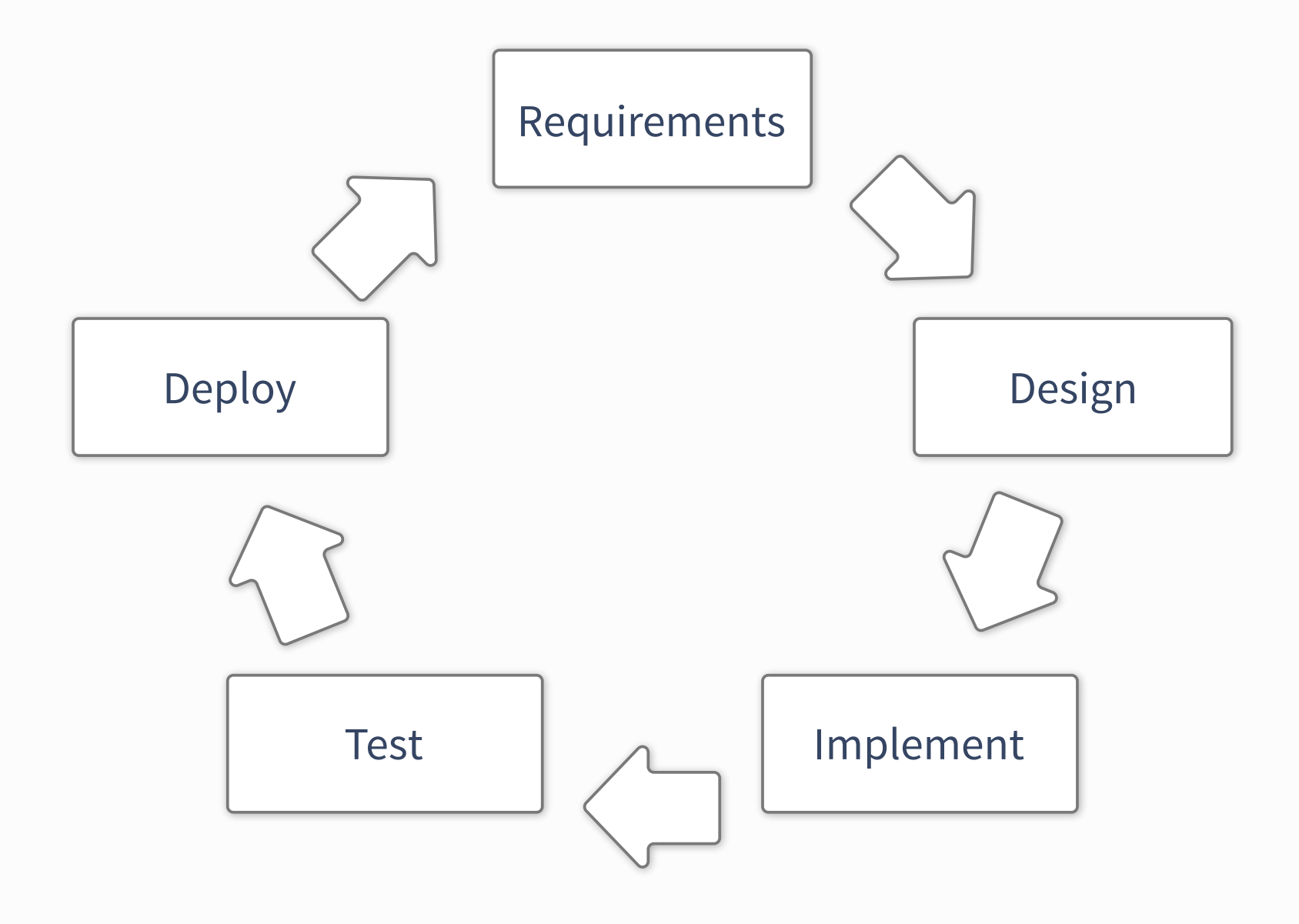

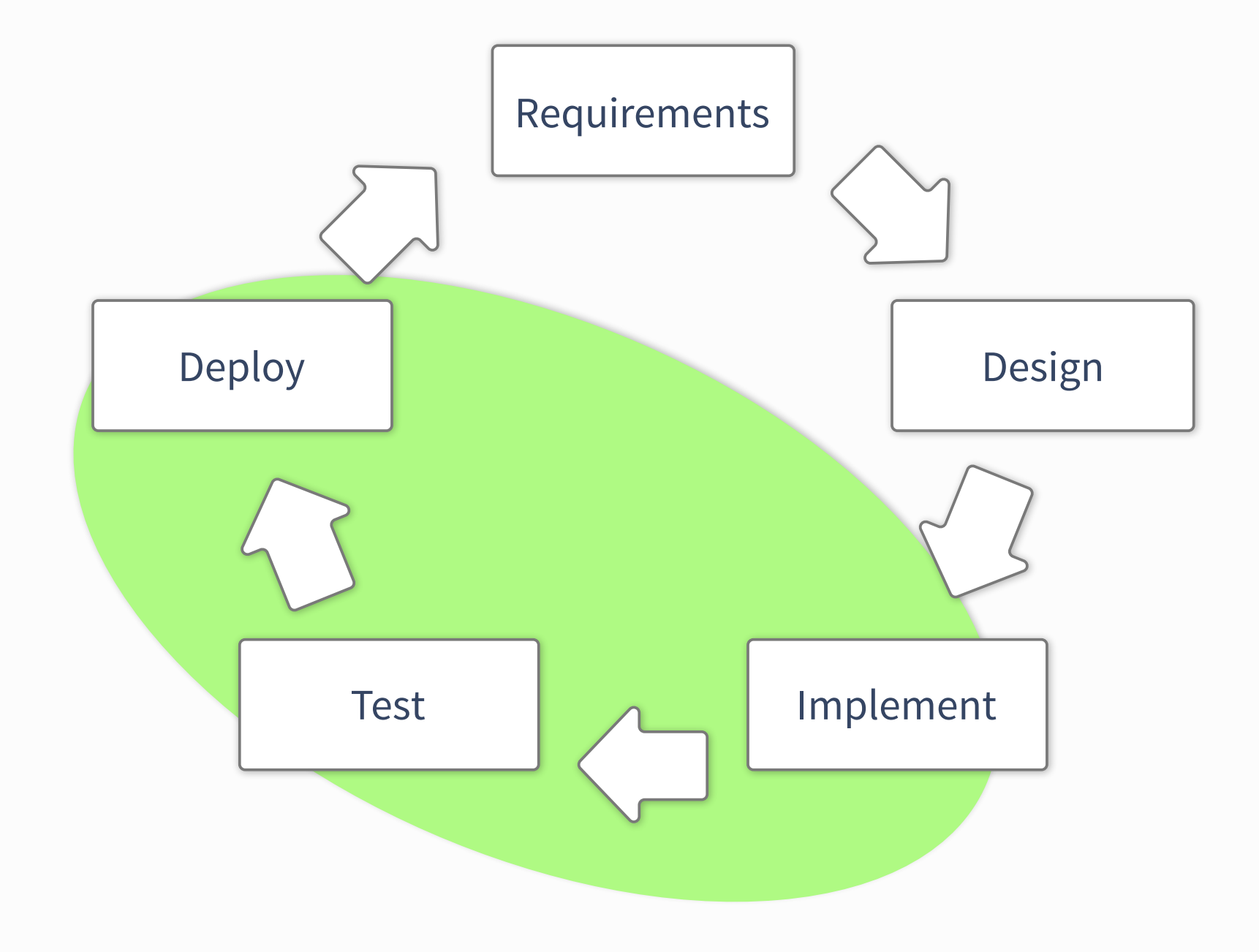

page 5 **5** Programming for Today's Physicists and Engineers Alessandro Thea

#### •Small projects

- Shortened dev-cycle: Implement, Test, Deploy
	- ‣ Requirements and design already defined
- Mostly self contained
	- ‣ no /few external interfaces and dependencies
- Few developers (typically 1)

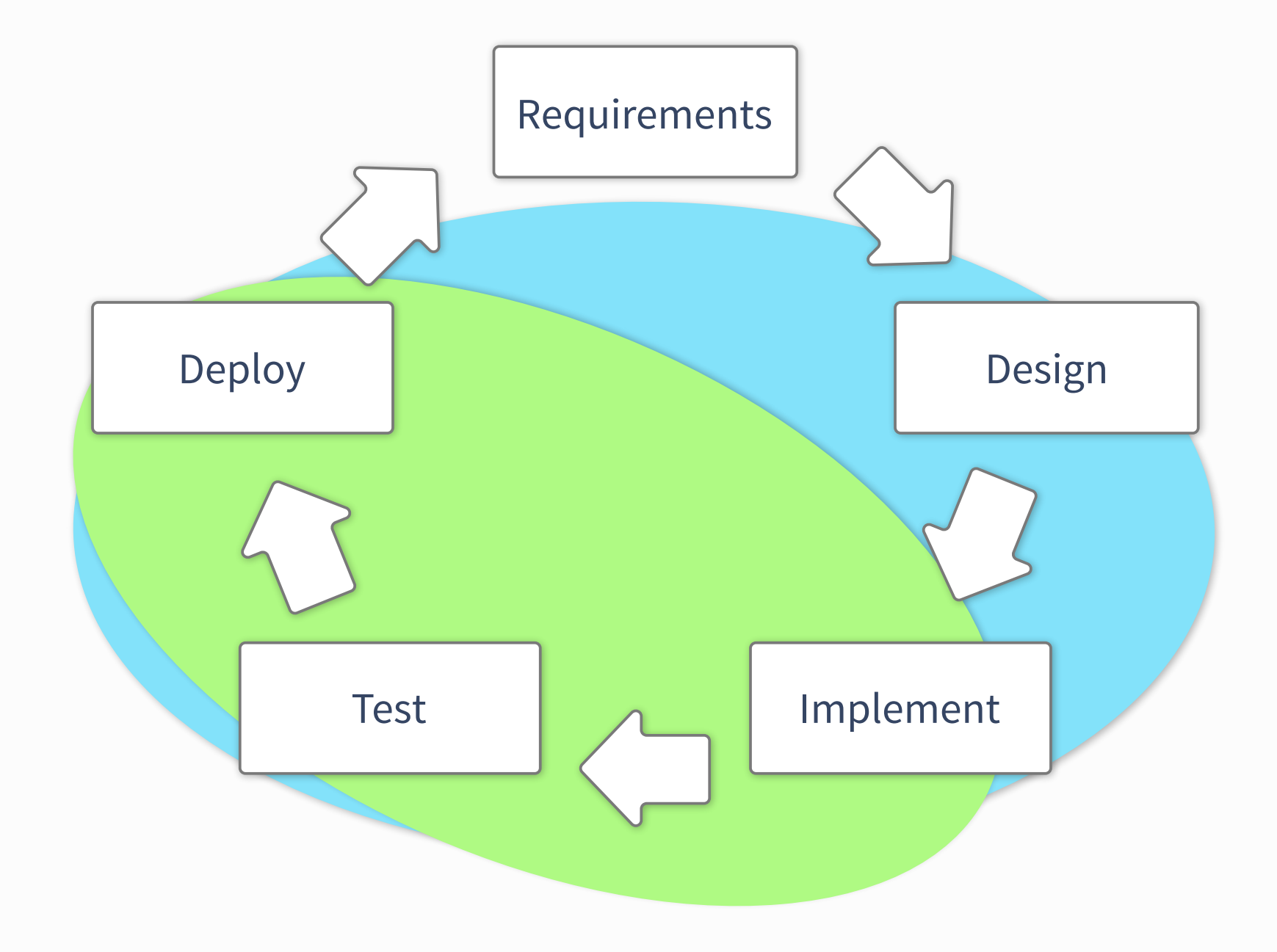

page 5 **5** Programming for Today's Physicists and Engineers Alessandro Thea

#### •Small projects

- Design becomes unavoidable
- Well defined interfaces and dependencies
	- ‣ e.g. external frameworks
- Many developers
- Maintenance issues make their appearance
- Shortened dev-cycle: Implement, Test, Deploy
	- ‣ Requirements and design already defined
- Mostly self contained
	- ‣ no /few external interfaces and dependencies
- Few developers (typically 1)

#### •Medium projects

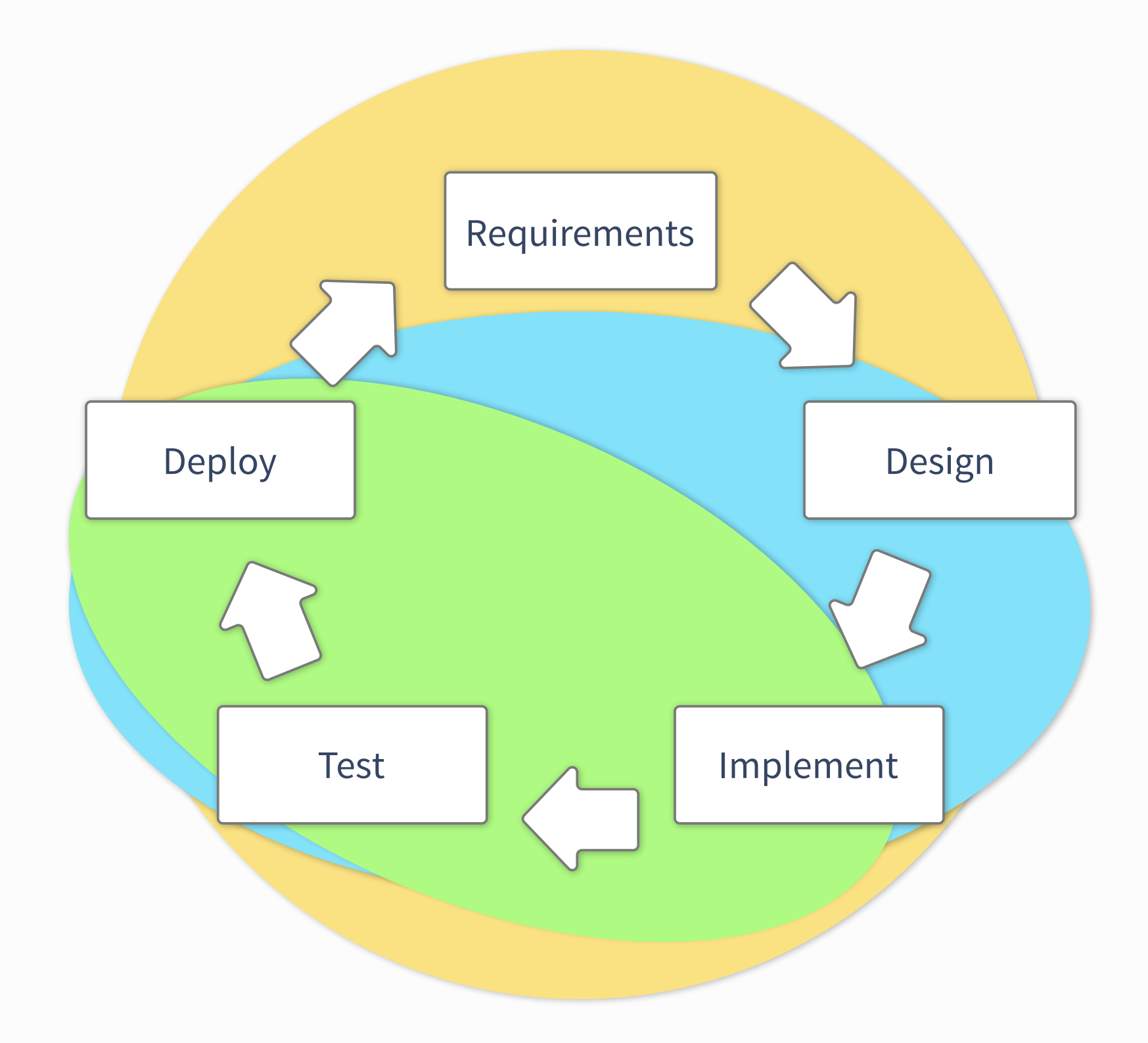

#### •Small projects

- Design becomes unavoidable
- Well defined interfaces and dependencies
	- ‣ e.g. external frameworks
- Many developers
- Maintenance issues make their appearance
- Shortened dev-cycle: Implement, Test, Deploy
	- ‣ Requirements and design already defined
- Mostly self contained
	- ‣ no /few external interfaces and dependencies
- Few developers (typically 1)

#### •Medium projects

#### •Large projects (TDAQ)

- Requirements become crucial
- Many interfaces, complex dependencies
- Sizeable userbase
	- ‣ Support becomes your worst nightmare

Implementation

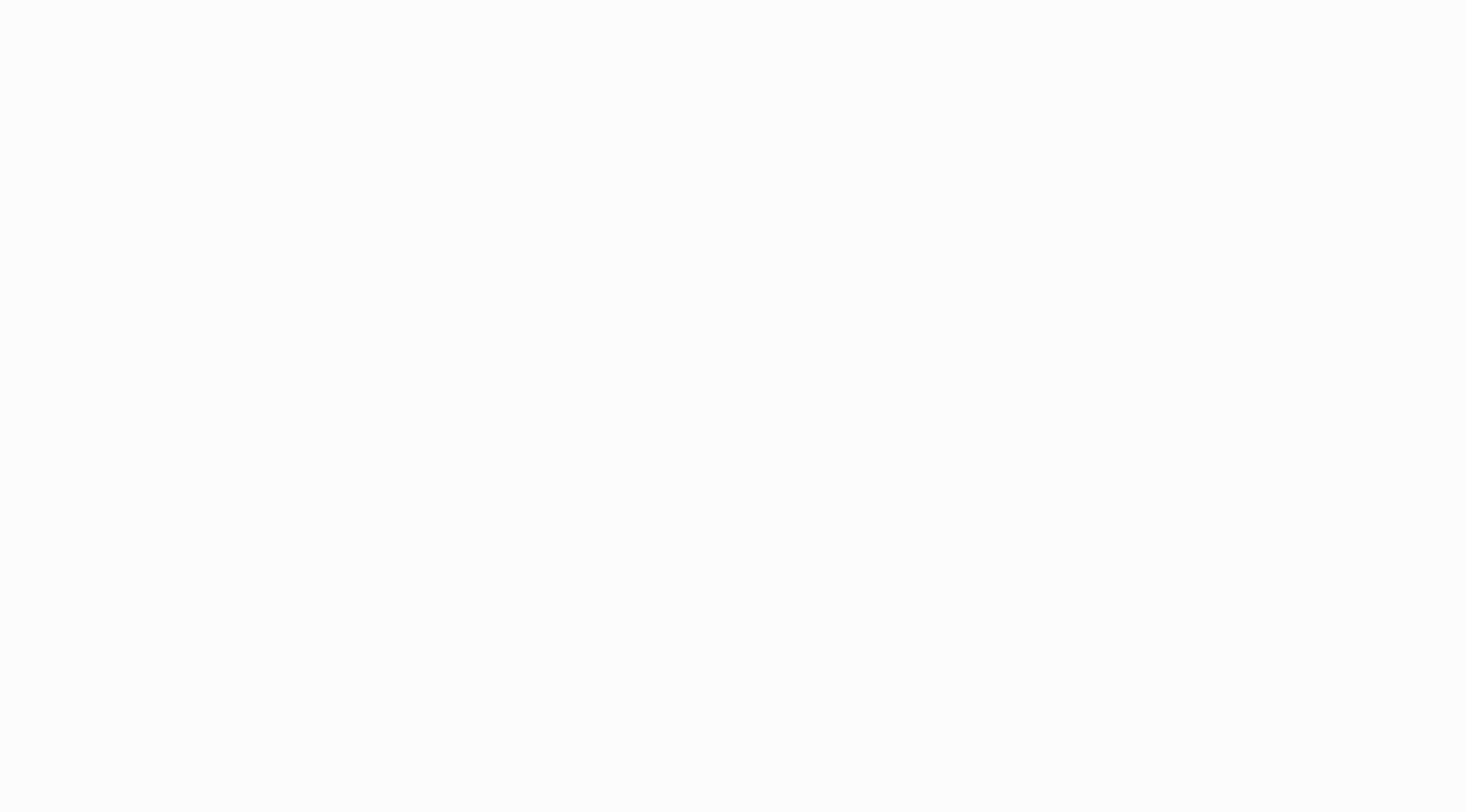

#### **•Do not reinvent the wheel**

- Many problems have already been solved
- (Sometimes necessary avoid dependencies)
	- ‣ Do not reject a library because of too many features
- Look for libraries where:
	- ‣ Active community? Well maintained? Tested?
	- ‣ Rule of thumb: Last commit a few days ago, most over a year old

#### Getting to know new frameworks:

- Before asking for advice: Try the simple tools
	- ▶ Read the docs (RTFM)
		- Investing time in the beginning will pay off
	- ‣ Are there wikis? Has it been asked on StackOverflow?
	- ‣ python packages: try the ipython "help"

before looking at external libraries: Look at the STL / python standard library

#### **Self-Operating Napkin**

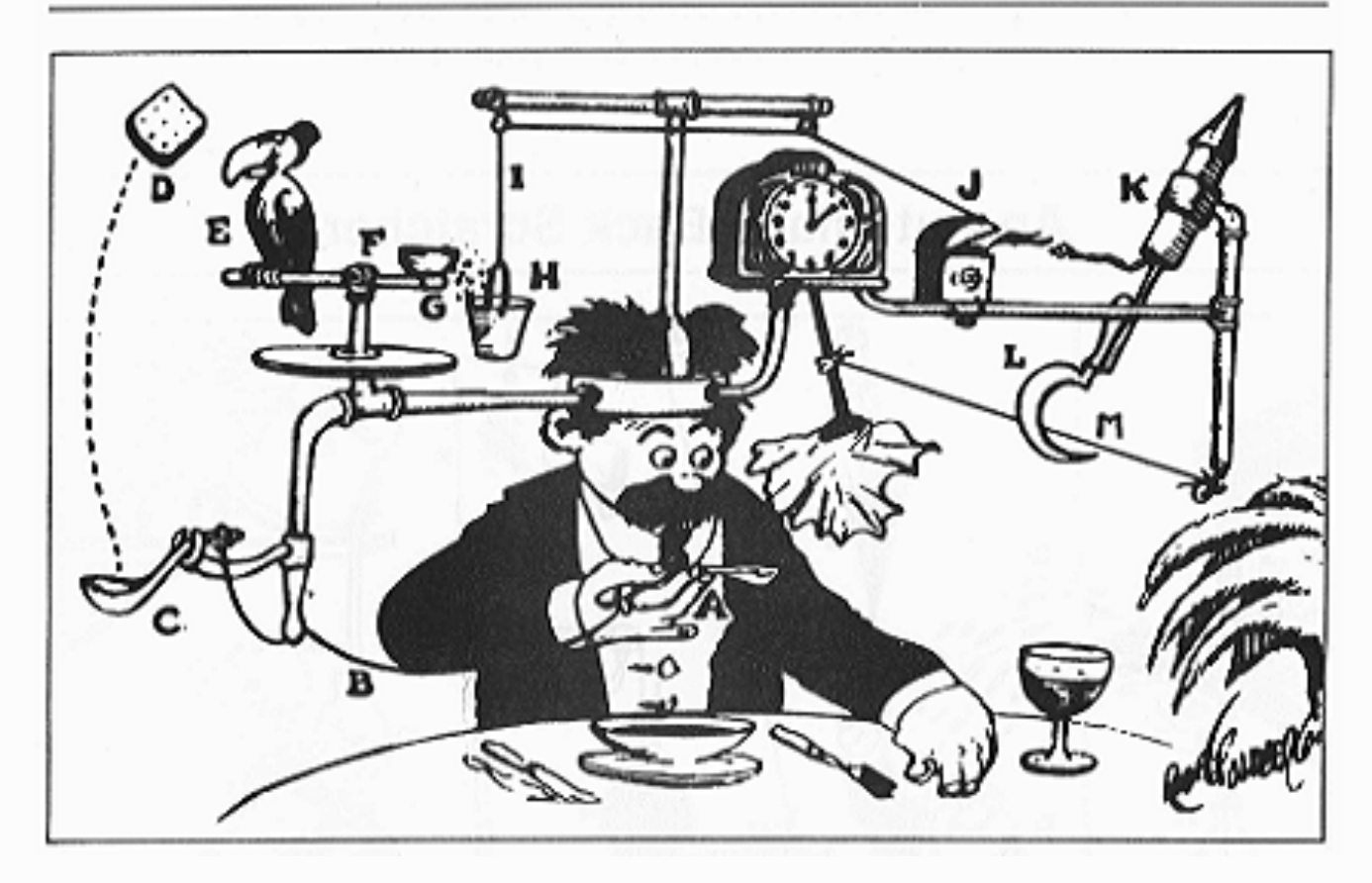

# Check for existing solutions

"Prof. Lucifer Butts and his Self-Operating Napkin", by Rube Goldberg

• Start with a simple test

(existing examples -> what you want to do)

▶ Does the code do what you expect?

- You'll probably end up doing nothing right
- Generalising a problem before solving it: Probably not a good idea
	- ‣ Only do it when you have a use case
- **• Write dedicated tools / libraries**

#### •Define features by writing a test that needs to be passed

• Do not implement more than you need to pass that test.

#### •Be pragmatic

- ‣ Only do the abstract cases when it is likely that they will be used
- Try to make everything as concise as possible (maintain readability)
- **‣ Keep it simple!**

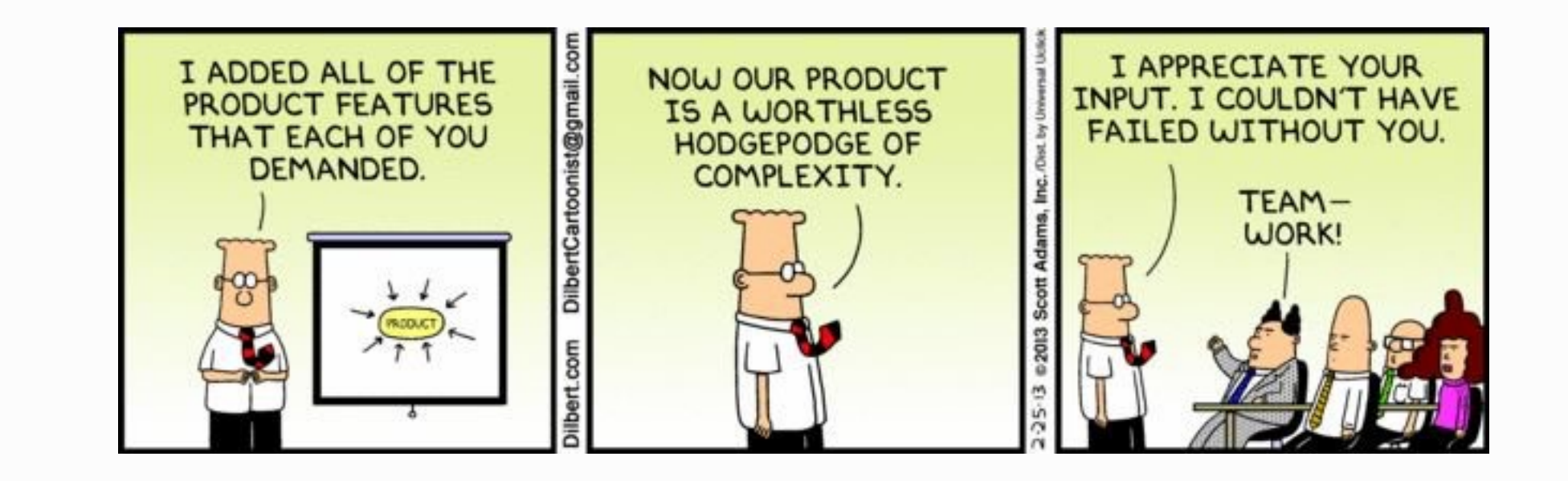

page 8 8 and the Programming for Today's Physicists and Engineers Alessandro Thea

### Avoid feature bloating

#### If you try to do everything at once:

# **Don't reinvent an existing wheel**

#### •Whatever you do, you'll end up using (at least)

\* at least know how to save and exit :) for the more daring: try ed

- Editor
	- $\rightarrow$  Know\* at least one "always" present editor: nano,  $\mathsf{vi}(m)$ , emacs, etc.
	- ‣ More modern solutions: May have some benefits
	-
- Terminal
	- ‣ Learn about shortcuts (minimal set: tab, ctrl+r, ctrl+e, ctrl+a … have a look)
	- ‣ Knowing about some basic command line-tools can come in handy

Depending on the language / platform (e.g. Java): IDEs are a better choice Eclipse, Netbeans

### Tools of the Trade: Editor, Terminal and IDEs

- Do you want "a great operating system, lacking only a decent editor"
- Or one with two modes: "beep constantly" and "break everything" \* •Both are versatile and learning them is worthwhile

- Most of them are commercial solutions ([Sublime Text](https://www.sublimetext.com/), TextMate,...)
- Open alternatives: github's [Atom](https://atom.io/) & Microsoft's [VSCode](https://code.visualstudio.com/)
	- ‣ Plugins, git integration, active communities, more plugins…

- Spend some time learning about it's features and keybindings
- Many things that might require dozens of keystrokes can be done with 2 (5 in emacs;))
- Learn about: Linters, extensibility look at existing plugins

\* from [http://en.wikipedia.org/wiki/Editor\\_war](http://en.wikipedia.org/wiki/Editor_war)

#### •However: Alternatives exist that have a less steep learning-curve

#### •Once you decided which one is best for you:

## A few words on editors: Choose what suits you and be effective

#### The choice of editor is yours...

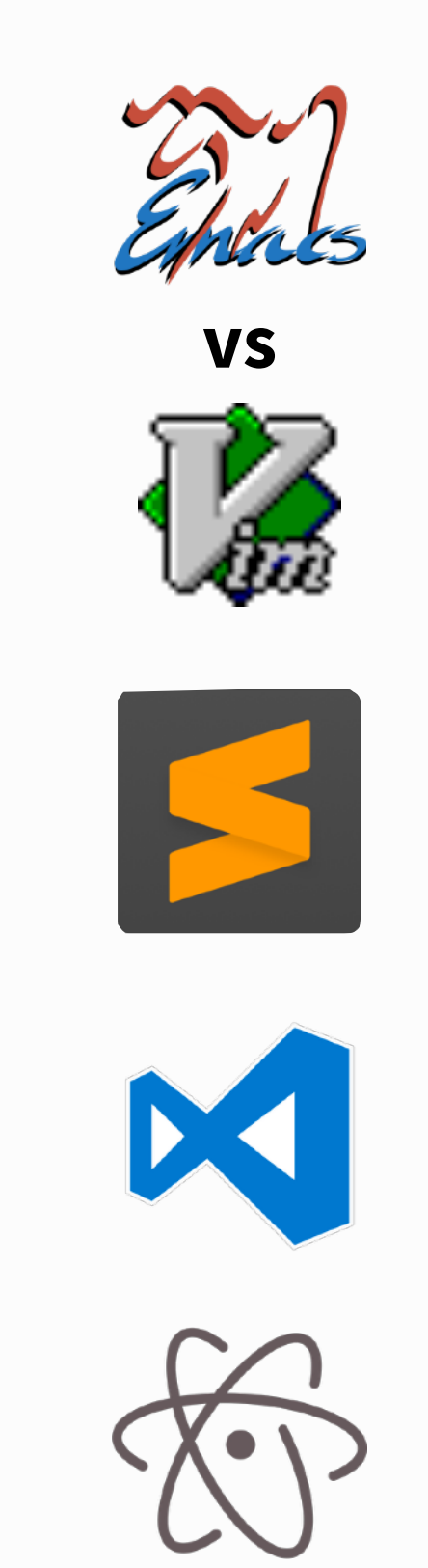

#### **Use what is comfortable and learn to be efficient**

- Programming for Today's Physicists and Engineers **Alessandro Thea**
- 
- After learning about some command line tools... probably not
- What if you don't have a GUI?

- $$$  find . -name " $*$ .cc" -exec grep -A 3 "foo"  ${ }$  +
- Displays all matches of "foo" (+3 lines below) in all .cc files from the current work dir

•Searching files: grep, find — example:

#### •Once you learn some tools it becomes very versatile:

- sed, head, tail, sort... awk (a turing-complete interpreted language)
- At the beginning: note down often used commands...
- After a tutorial dump your history\* (increase cache size for max usage)

#### Shell-scripting:

\* dump the last 100 steps: \$ history | tail -n 100 > steps.txt log the terminal "responses":  $\frac{1}{2}$  script # press ctrl+d to stop

- Anything you do with the shell can just be dumped in a script
- Alternative: Can solve most things more conveniently with an interpreted language
	- ‣ Con: interpreters / bindings might not always be available

# The Terminal - Get used to it

#### At the beginning might think: Quicker with GUI, don't need terminal

tune your bashrc / bash-profile see additional material

- Tunneling
	- ‣ Secure connections to other machines
	- $\rightarrow$  Use with VNC to avoid man-in-the-middle
- Generate keys for authentication
- Working around bad latency / shaky conned
	- ‣ Always use tmux/screen or similar
	- ‣ Alternative: mosh [\(https://mosh.mit.edu/](https://mosh.mit.edu/))
- allows intermittent connectivity, roaming •SSHFS (AFS)
- Work locally but have files on remote host

# Interlude: Working on the go — SSH

#### SSH — might be more versatile than you think

<https://robots.thoughtbot.com/a-tmux-crash-course> [http://www.hamvocke.com/blog/a-quick-and-easy-guide-to](http://www.hamvocke.com/blog/a-quick-and-easy-guide-to-tmux/)| [tmux/](http://www.hamvocke.com/blog/a-quick-and-easy-guide-to-tmux/)

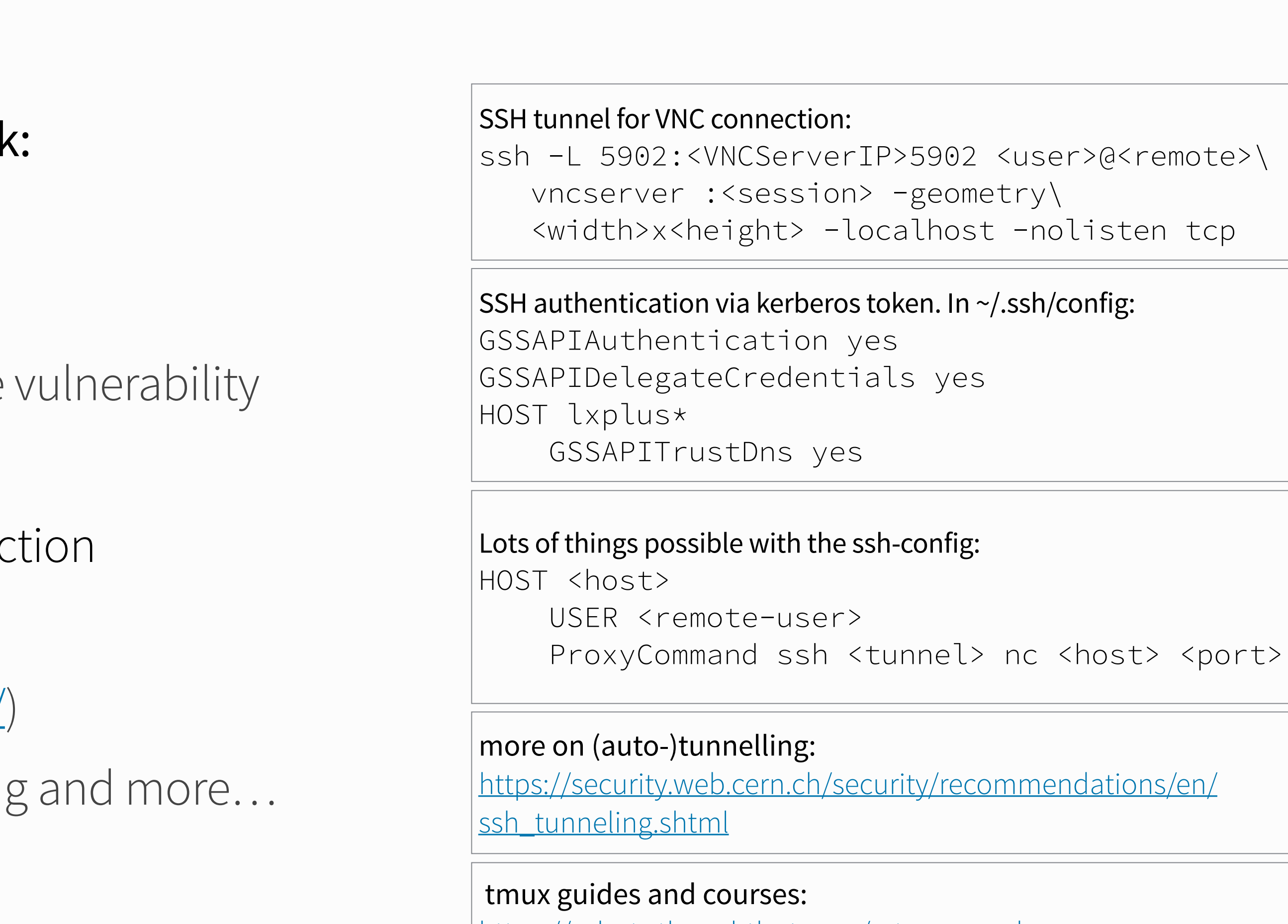

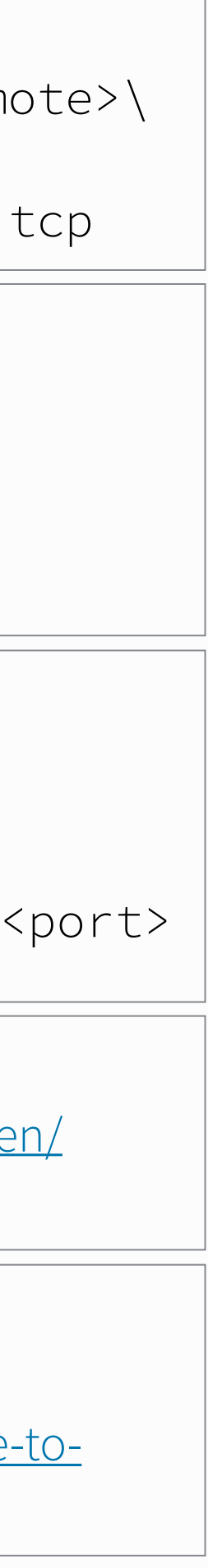

#### Make your code as short as possible **while maintaining readability**

- Sometimes means to use the right language
- Often quicker / nicer: interpreted languages
	- ‣ python, perl, ruby, tcl, lua
- Used as binding languages:
	- ‣ Performance critical code in C/C++
	- ‣ Instantiate within python
		- (e.g. in CMS, ATLAS & LHCb offline Software)
	- ‣ Best of both worlds
- Python: large standard library & very expressive!

# The right tool for many jobs - interpreted languages

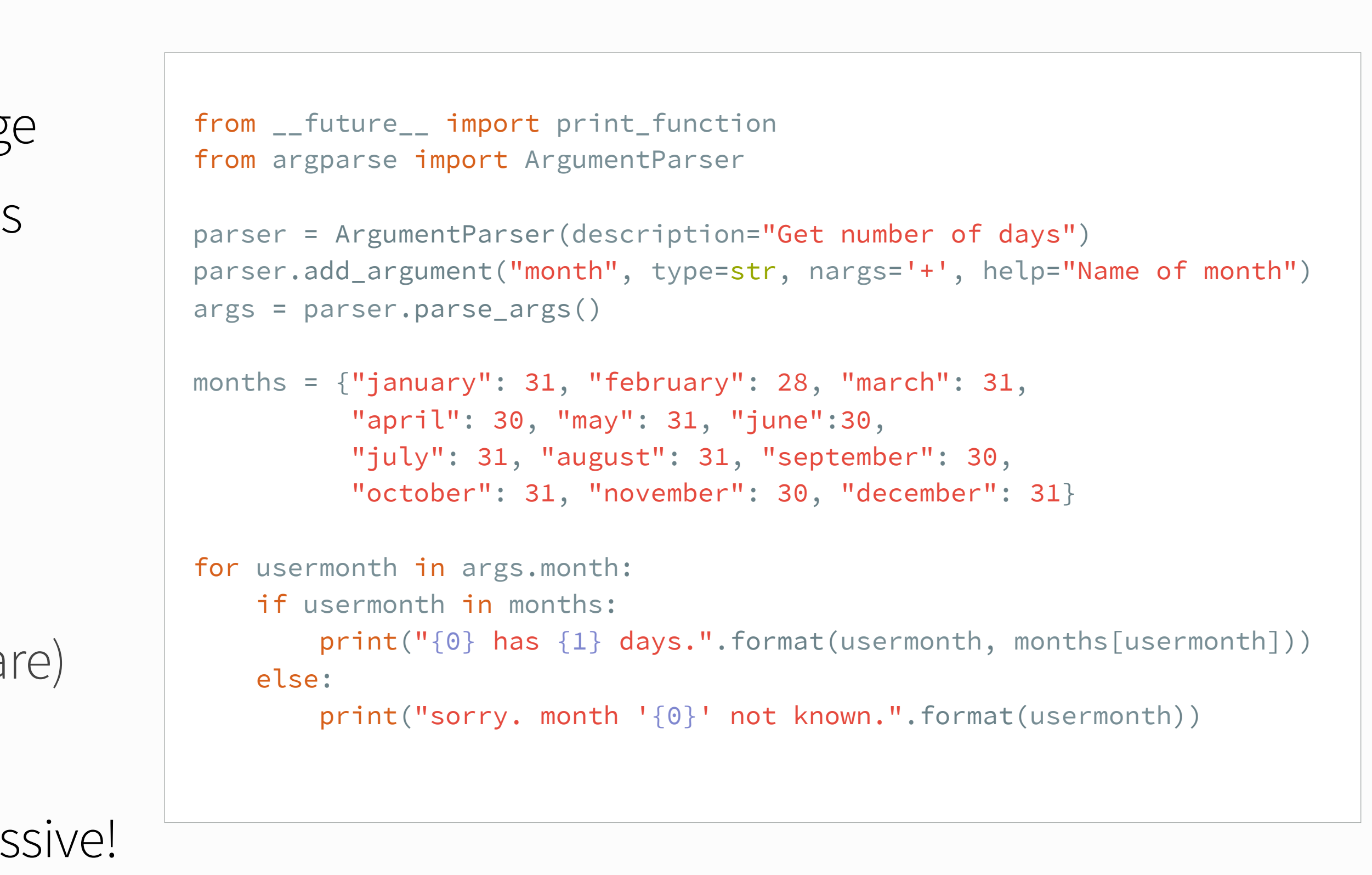

# **Easy to read** *Easier to maintain; Easy to re-use*

> ipython In [1]: import array In [2]: help (array)

page 16

page 16 March 2018 March 2019 Programming for Today's Physicists and Engineers Alessandro Thea

### Interlude: iPython

 **ArrayType** = class array(\_\_builtin\_\_.object)  $array(typecode [$ , initializer]) -> array

Return a new array whose items are restricted by typecode, and initialized from the optional initializer value, which must be a list, string or iterable over elements of the appropriate type.

Arrays represent basic values and behave very much like lists, except the type of objects stored in them is constrained.

Methods:

 $append() -- append a new item to the end of the array$  $buffer\_info()$  -- return information giving the current memory info  $byteswap()$  -- byteswap all the items of the array  $count()$  -- return number of occurrences of an object extend() -- extend array by appending multiple elements from an iterable | fromfile() -- read items from a file object  $frontist()$  -- append items from the list

|

|

#### Interlude: iPython

|

|

> ipython In [1]: import array •In [2]: help (array) In [3]: import ROOT In [4]: help (ROOT.TH1D)

page 18 March 2018 March 2019 Programming for Today's Physicists and Engineers Alessandro Thea

### Interlude: iPython

```
class TH1D(TH1, TArrayD) 
   Method resolution order:
         | TH1D 
         | TH1 
         | TNamed 
         | TObject 
         | TAttLine 
         | TAttFill 
        TAttMarker
         | TArrayD 
         | TArray 
        0bjectProxy
         | __builtin__.object 
| 
   Methods defined here:
| 
    | AddBinContent(self, *args) 
        void TH1D::AddBinContent(int bin)
```
void TH1D::AddBinContent(int bin, double w)

page 19 March 2018 March 2019 Programming for Today's Physicists and Engineers Alessandro Thea

#### Interlude: iPython

### Interlude: iPython

> ipython In [1]: import array •In [2]: help (array) •In [3]: import ROOT In [4]: help (ROOT.THID) •In [4]: run myscript.py

page 20

page 20 **20 Alessandro Thea** Programming for Today's Physicists and Engineers Alessandro Thea
- Both necessary to make your programs easy to use
- They have different purpose!

#### •Two sides of the same coin: Internal and external documentation

#### •**Internal documentation**:

- Explain interfaces, i.e. function signatures
- Make note of possible future problems (better: prevent them)
- Sometimes might be good to document your reasoning
- Do not "over-comment"
- Clean code: You write it once and you read it many times

- Again: Explain your interfaces (can be derived from internal, e.g. [doxygen.org](http://doxygen.org))
- For large projects: Explain the big picture
	- ‣ Wiki pages with use-cases and examples
	- ‣ Consider using UML (unified modelling language)

#### •**External documentation**:

## Documentation: Do it while it's fresh

class TheClass(object): """ Documentation of this class. """ def \_\_init\_\_(self, var): self.var\_ = var ## @var var\_ # my member variable ## Documentation of this function. # More on what this function does. ## @param arg1 an integer argument ## @param arg2 a string argument ## @returns a list of ... def some\_function(self, arg1, arg2): pass

if  $a > b$ : # when a is greater than b, do...

Programming for Today's Physicists and Engineers **Alessandro Thea** 

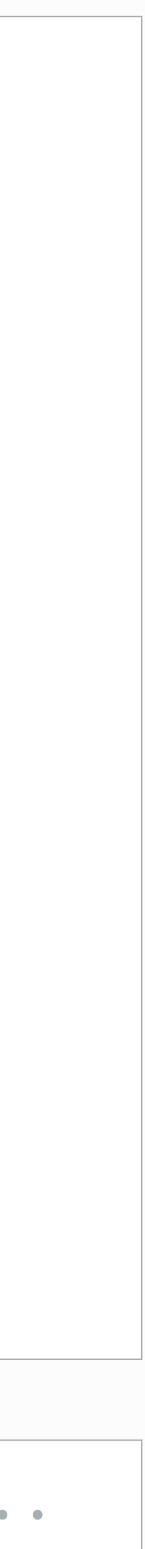

- Both necessary to make your programs easy to use
- They have different purpose!

#### •Two sides of the same coin: Internal and external documentation

#### •**Internal documentation**:

- Explain interfaces, i.e. function signatures
- Make note of possible future problems (better: prevent them)
- Sometimes might be good to document your reasoning
- Do not "over-comment"
- Clean code: You write it once and you read it many times

- Again: Explain your interfaces (can be derived from internal, e.g. [doxygen.org](http://doxygen.org))
- For large projects: Explain the big picture
	- ‣ Wiki pages with use-cases and examples
	- ‣ Consider using UML (unified modelling language)

#### •**External documentation**:

## Documentation: Do it while it's fresh

if a > b: # when a is greater than b, do... class TheClass(object): """ Documentation of this class. """ def \_\_init\_\_(self, var): self.var\_ = var ## @var var\_ # my member variable ## Documentation of this function. # More on what this function does. ## @param arg1 an integer argument ## @param arg2 a string argument ## @returns a list of ... def some\_function(self, arg1, arg2): pass

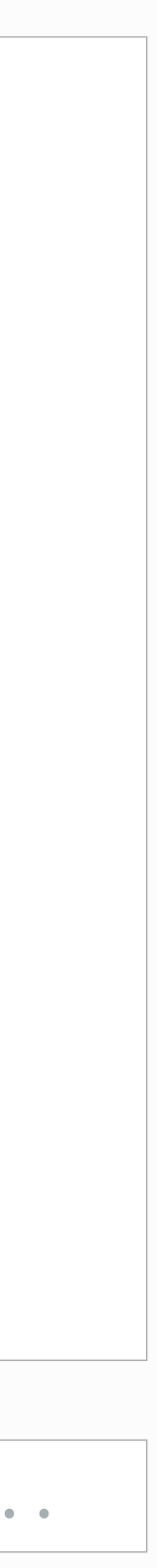

# **Document while coding**

*You write it once, read it many times*

## •Makefiles — makes compilation **easier and faster**

- Makefiles might look complex
- More than one source file: Useful!
	- ‣ Again: Think about yourself in 2 years
- Write your own for a small project
- Automatically allows parallel compilation (option -j)

- Might look like overkill; Makes things easier in the long run
	- ‣ CMake is easier to read and better documented
	- ‣ Improved **portability**
	- ‣ Support different build-systems: ninja, GNU make, …
- At least you should learn how to compile with it

## •Abstraction layer on top: CMake and others

## Write build scripts to ease your life

"Compiling" by Randall Munroe [xkcd.com](http://xkcd.com)

page 23 Programming for Today's Physicists and Engineers Alessandro Thea

```
CC=clang++ 
CCFLAGS=-Wall -pedantic -std=c++14 
SOURCES=src/howmanydays.cc 
OBJECTS=$(SOURCES:.cc=.o) 
EXE=howmanydays 
all: $(SOURCES) $(EXE)
$(EXE): $(OBJECTS)
      $(CC) $(CCFLAGS) $(OBJECTS) -o bin/$@ 
%.o: %.cc
     $(CC) $(CCFLAGS) -c -o $@ $<.PHONY: clean all 
clean: 
      rm -f $(OBJECTS) bin/$(EXE)
```
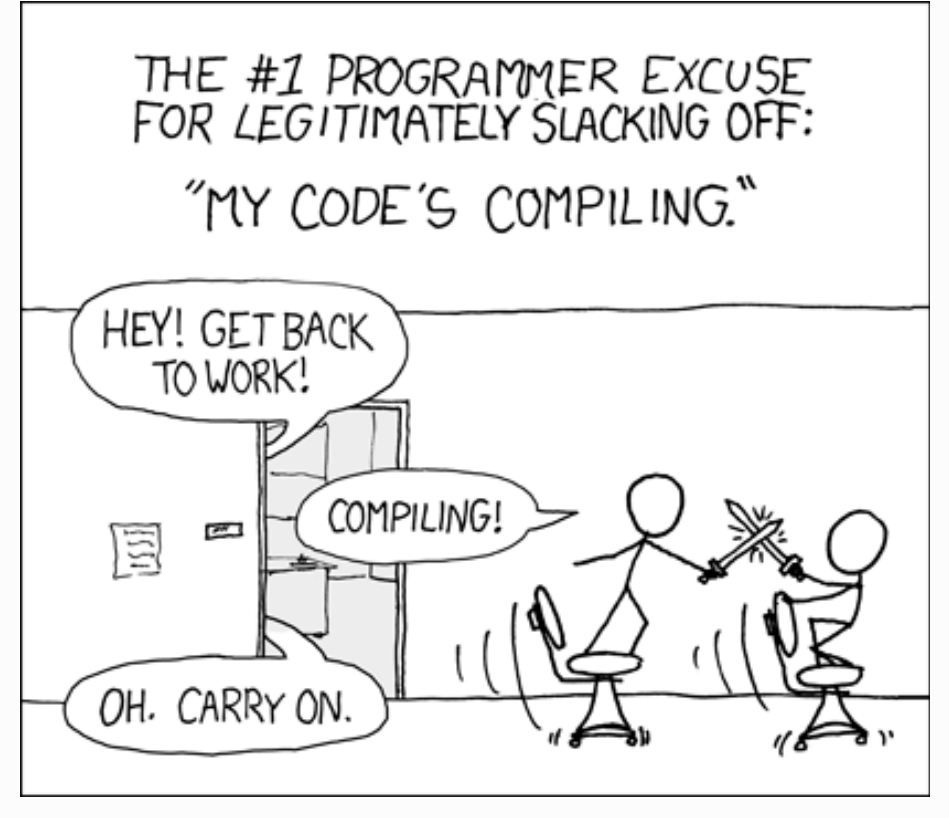

- Segmentation violations due to memory management
	- ‣ Life-time vs. scope
	- ‣ Only use raw pointers when you have to! (I.e. when you know what you're doing and you need the performance)
	- ‣ Look at smart pointers (part of C++11/14 standards, alternative: boost)
- Even if you don't have crashes: Memory Leaks. Try valgrind ([valgrind.org\)](http://valgrind.org)

## •General hints for debugging

## Debugging with the right tools

## While running your code:

- printing to console: only suitable for (very) small code base
- Sooner or later have to use a debugger: gdb (GNU debugger) get a stack-trace
	- ‣ basic commands: run, bt, info <\*>, help
- Python debugger  $(\text{pdb*})$ :

import pdb; pdb.set\_trace() # set a breakpoint

especially with ipython

\* or rather its civilised counterpart *ipdb* 

Programming for Today's Physicists and Engineers **Alessandro Thea** 

- Clang has a nice suite of static checks implemented <http://clang-analyzer.llvm.org>
	- ‣ Can also enforce coding styles
- Takes longer than compiling; HTML reports with possible bugs
- Might flag some false-positives
- There are static code analysis tools that can help you
- Try out a linter for your preferred editor (e.g. atom: [https://atom.io/packages/linter\)](https://atom.io/packages/atom-lint)
	- ‣ Highlights potentially problematic code
	- ‣ Your code will be more reliable

## Static checking at compile time:

## **•Static code checking helps you avoid problems!**

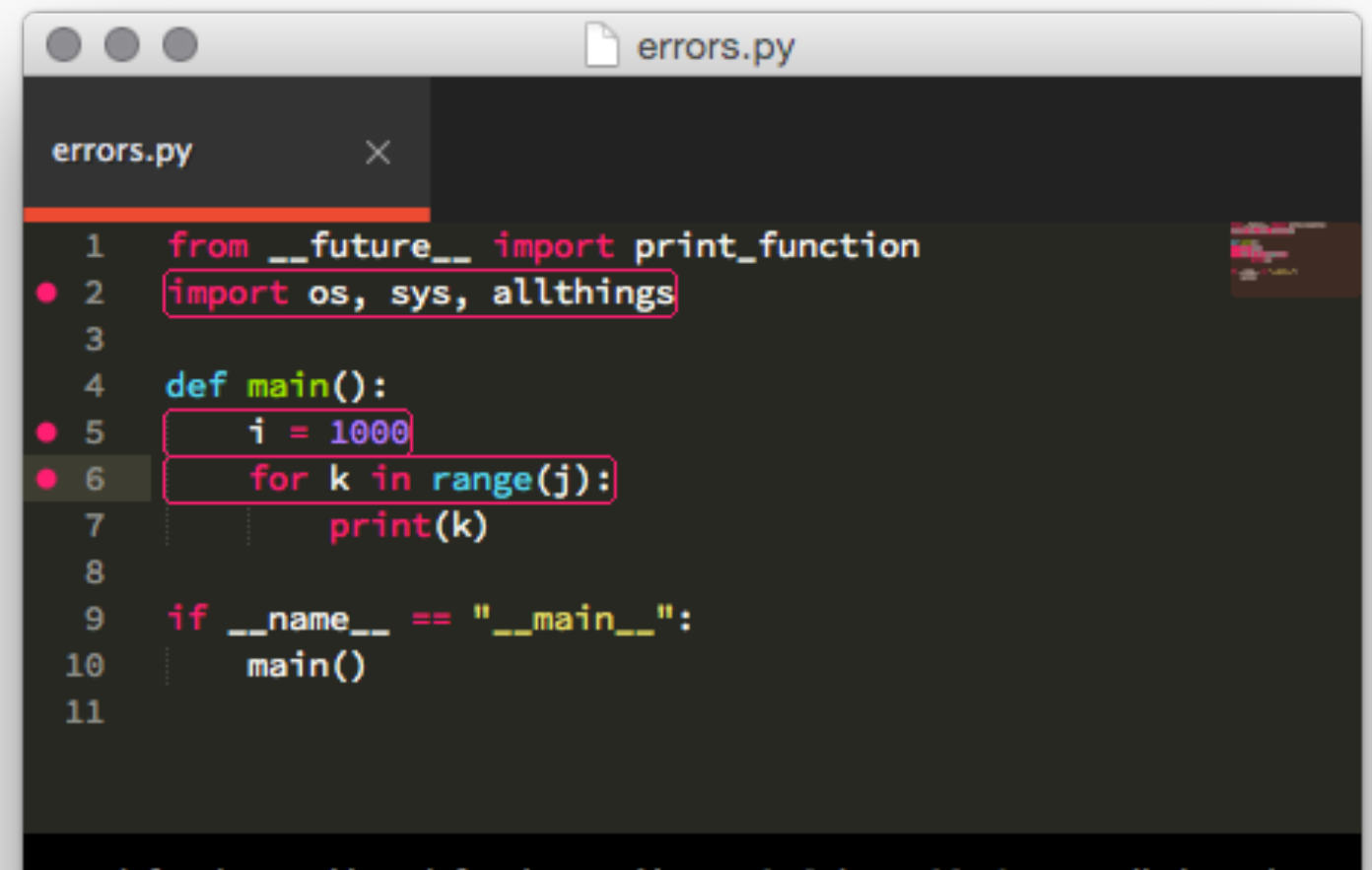

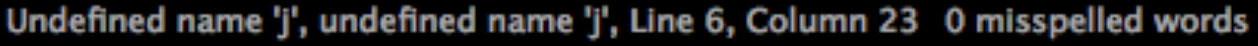

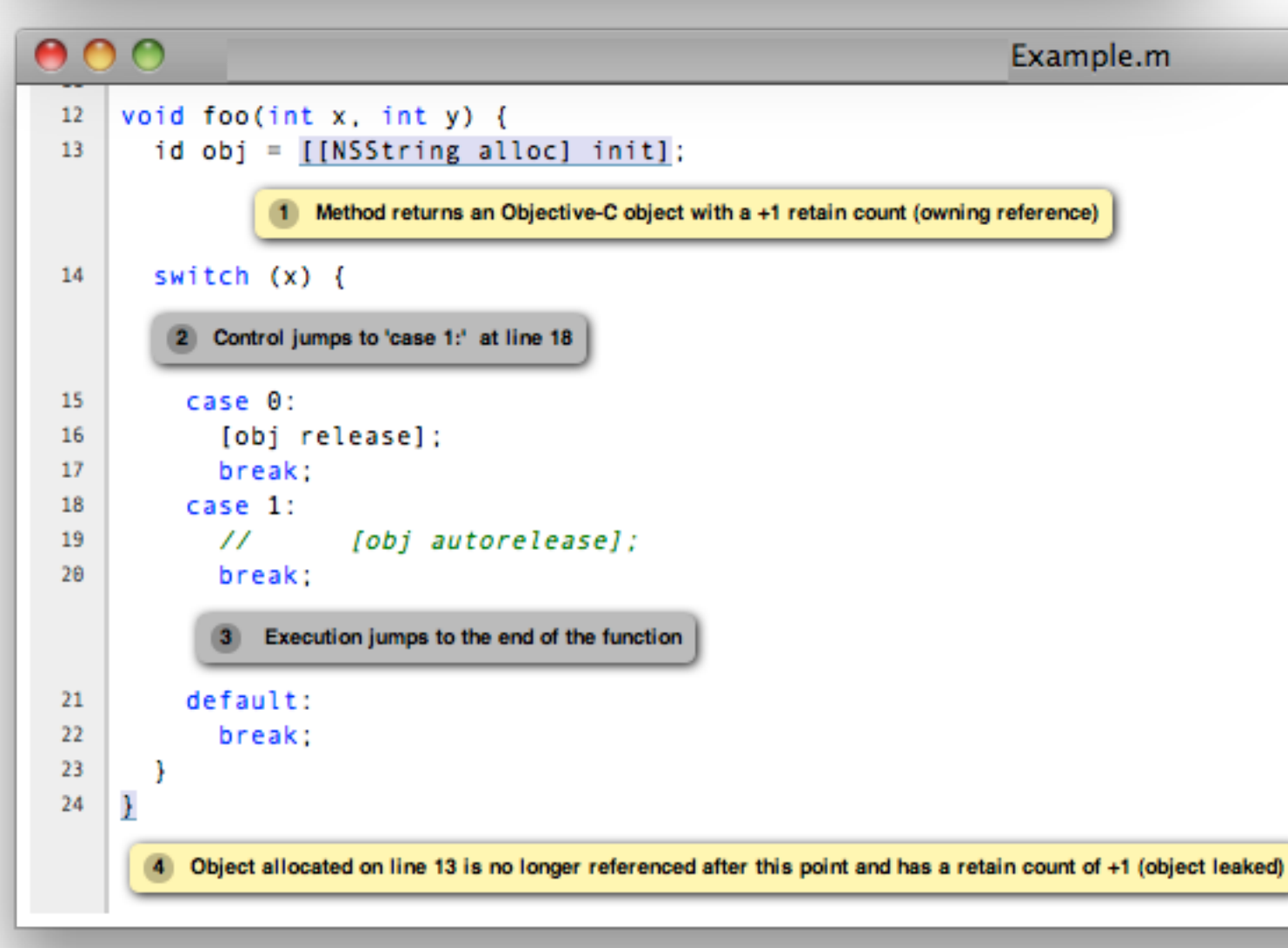

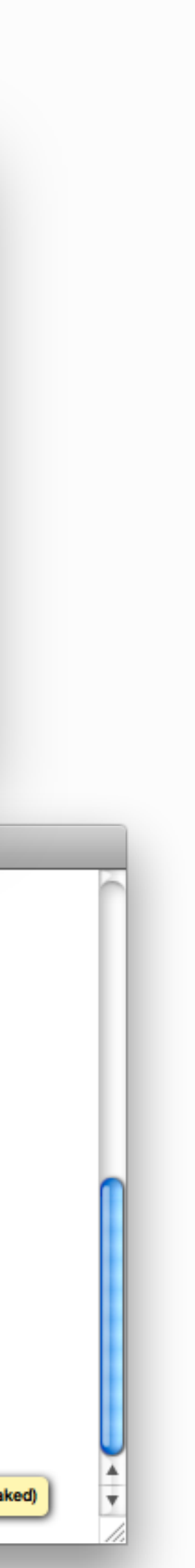

## Static Code Checking

## While writing your code:

# Testing

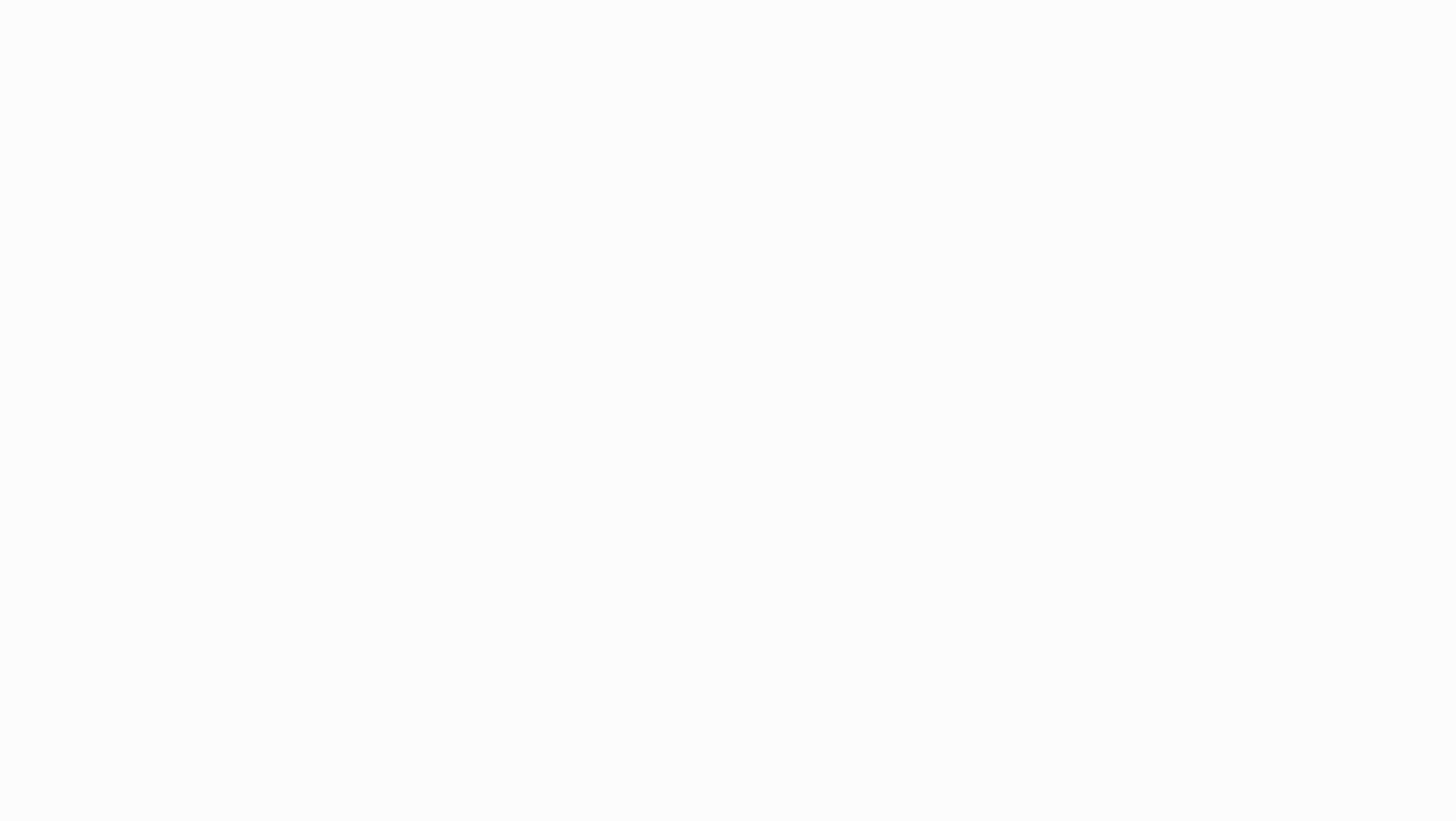

## What do we mean with tests?

## •Different tests, different purposes:

- Unit test
	- ‣ Testing "units of code", e.g. a function or class
	- ‣ Given a defined input => expected output?
- Integration test
	- ‣ Testing a larger part of your software
	- ‣ For example running an example and checking output

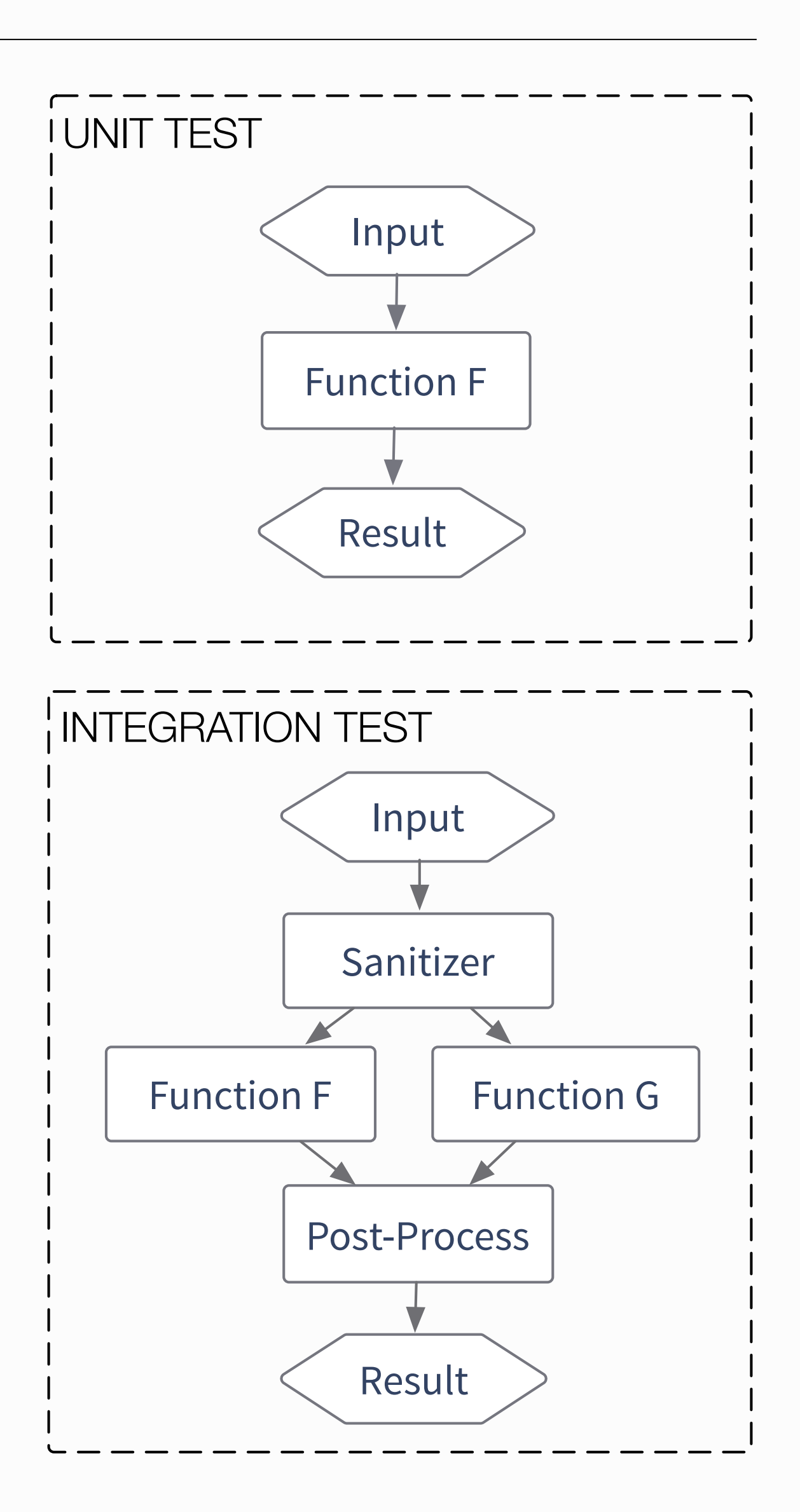

page 27 Programming for Today's Physicists and Engineers Alessandro Thea

## •Do not mix it up with verification

‣ Checking if specifications are met

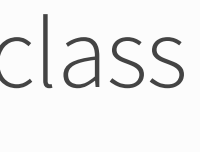

- What should the algorithm do?
	- ‣ Check if well defined input produces correct result
- How should the algorithm fail?
	- ‣ Check if wrong input fails in the way you want

#### You'll probably miss corner cases:

- Once you discover them, implement a test!
	- ‣ Only let a bug hit you once
- Have beta-testers / users help you
	- ‣ Use issue tracker
	- ‣ Be responsive!

#### •Look at existing solutions to implement tests

- Python: [doctest](https://docs.python.org/3.6/library/doctest.html) and [unittest](https://docs.python.org/3.6/library/unittest.html) packages
- C++: [CTest](https://cmake.org/Wiki/CMake/Testing_With_CTest) (integrated with cmake) & [Catch](https://github.com/philsquared/Catch)

# Writing good tests is hard

#### How to come up with tests?

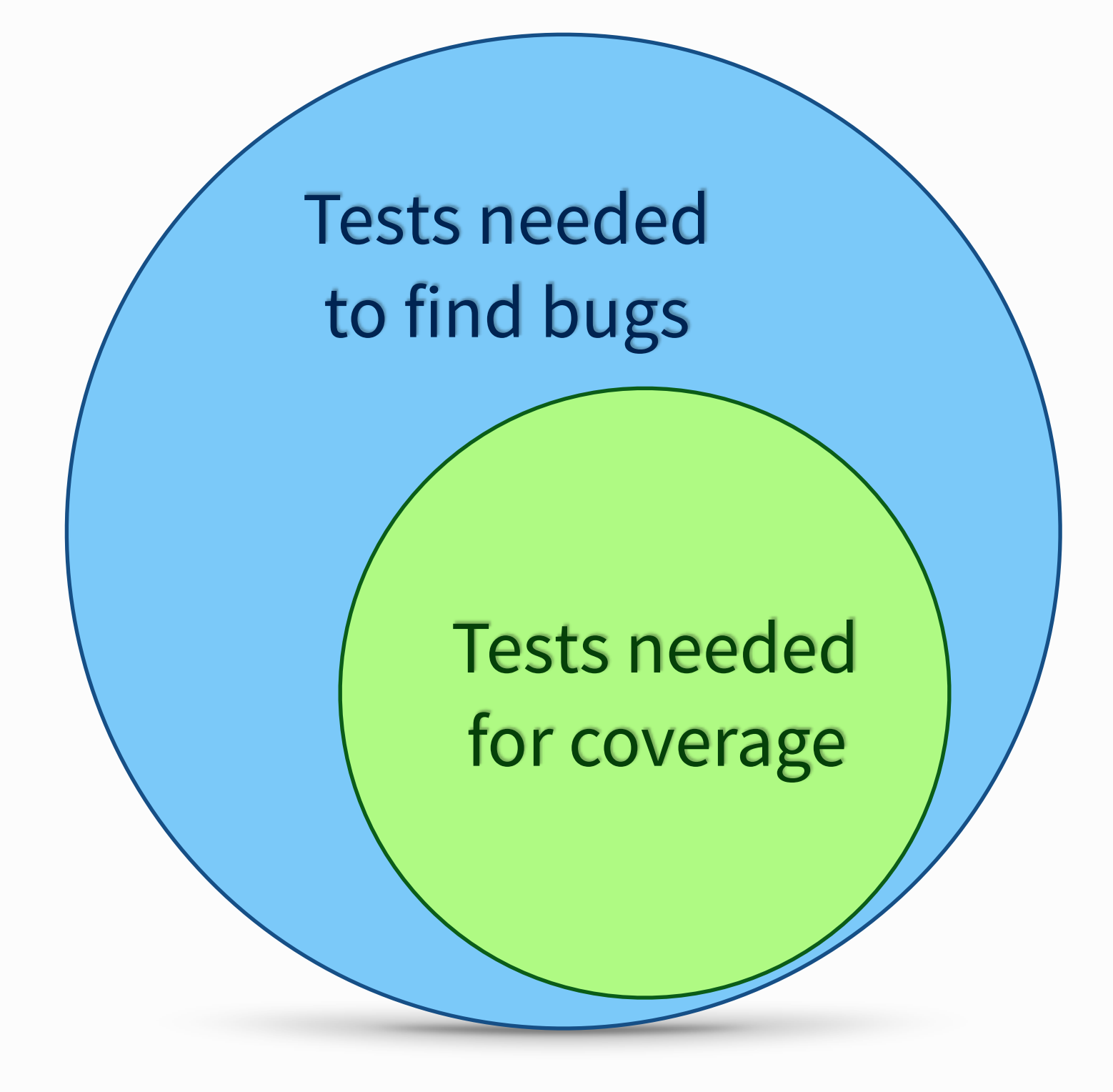

> python testfib.py

```
def fib(n):
    """ Returns the fibonacci series at n
     >>> [fib(n) for n in range(6)]
    [0, 1, 1, 2, 3, 5]>>> fib(-1) Traceback (most recent call last):
      ...
    ValueError: n should be >= 0
    "" ""
    if n < 0: raise ValueError("n should be > = 0")
    if n == 0: return 0a, b = 1, 1 for i in range(n-1):
        a, b = b, a+b return a
import doctest 
doctest.testmod()
```
> python testfib.py

page 30

 $\left. \rule{0.3cm}{0.12cm}\right.$ 

```
def fib(n):
    """ Returns the fibonacci series at n
     >>> [fib(n) for n in range(6)]
    [0, 1, 1, 2, 3, 5]>>> fib(-1) Traceback (most recent call last):
      ...
    ValueError: n should be >= 0
    "" ""
    if n < 0: raise ValueError("n should be > = 0")
    if n == 0: return 0a, b = 1, 1 for i in range(n-1):
        a, b = b, a+b return a
import doctest 
doctest.testmod()
```
> python testfib.py -v

```
def fib(n):
    """ Returns the fibonacci series at n
     >>> [fib(n) for n in range(6)]
    [0, 1, 1, 2, 3, 5]>>> fib(-1) Traceback (most recent call last):
      ...
    ValueError: n should be >= 0
    "" ""
    if n < 0: raise ValueError("n should be > = 0")
    if n == 0: return 0a, b = 1, 1 for i in range(n-1):
        a, b = b, a+b return a
import doctest 
doctest.testmod()
```
> python testfib.py -v > Trying: > [fib(n) for n in range(6)] > Expecting: > [0, 1, 1, 2, 3, 5] > ok > Trying:  $\rightarrow$  fib(-1) > Expecting: > Traceback (most recent call last): > ... > ValueError: n should be >= 0 > ok

```
def fib(n):
    """ Returns the fibonacci series at n
     >>> [fib(n) for n in range(6)]
    [0, 1, 1, 2, 3, 5]>>> fib(-1) Traceback (most recent call last):
      ...
     ValueError: n should be >= 0
    WWW
    if n < 0: raise ValueError("n should be > = 0")
    if n == 0: return 0
    a, b = 1, 1 for i in range(n-1):
        a, b = b, a+b return a
import doctest 
doctest.testmod()
```
page 32 **32** Alessandro Thea Programming for Today's Physicists and Engineers Alessandro Thea

# **Test your software**

*and not just in production!*

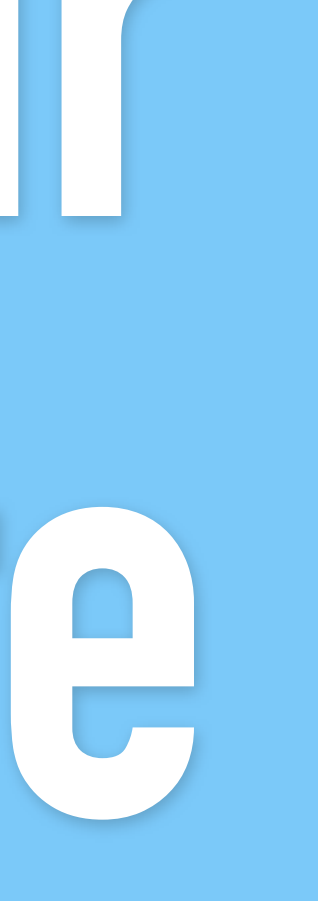

# Deploying your software

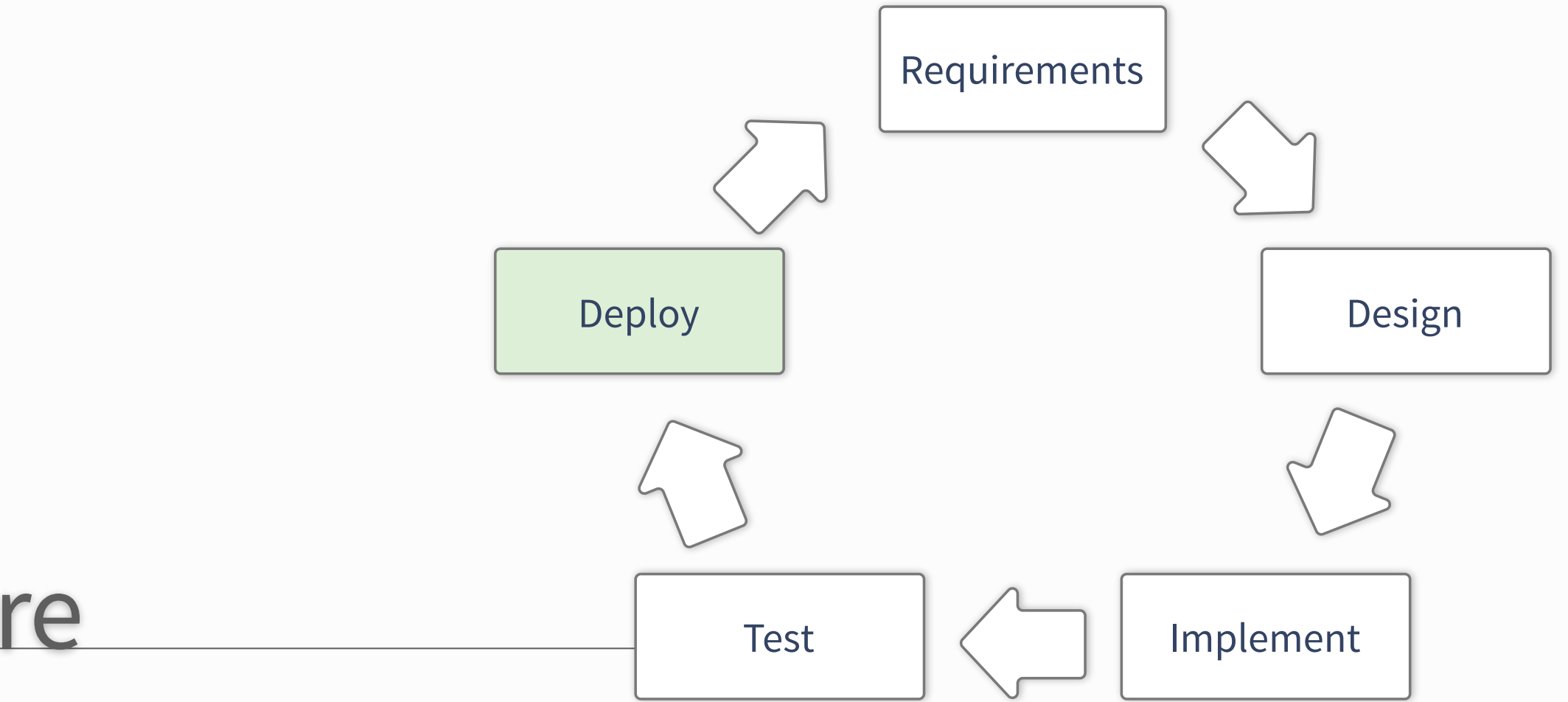

- Tag the repository
	- ‣ Ensure everyone has the same code
- Test in the target environment
	- ‣ Fresh virtual machine
- Accompanying documentation
	- ‣ Produce Doxygen pages
	- ‣ Update wikis (new version)
	- ‣ Make sure all examples work

## **•Ideal case: All this is done every single night!**

# Releasing the Software

## When you release your software:

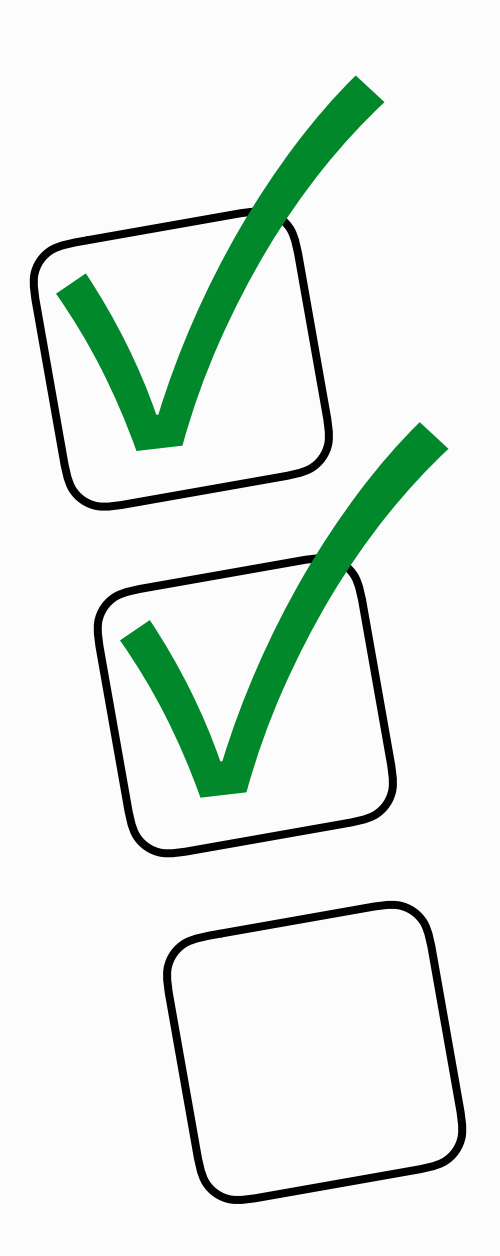

page 35 **35** Programming for Today's Physicists and Engineers Alessandro Thea

## •Working in groups on software can be hard:

- Somebody changes something: Other code breaks
- **• Avoid such nuisances by testing regularly!**

## New contribution to the code base:

- Check everything works
	- ‣ Can do this by hand.. Tedious
	- ‣ Better: Automate it.

## •Many solutions exist that automatically test things:

- Check compilation
- Check all defined test cases
- Write nice summaries

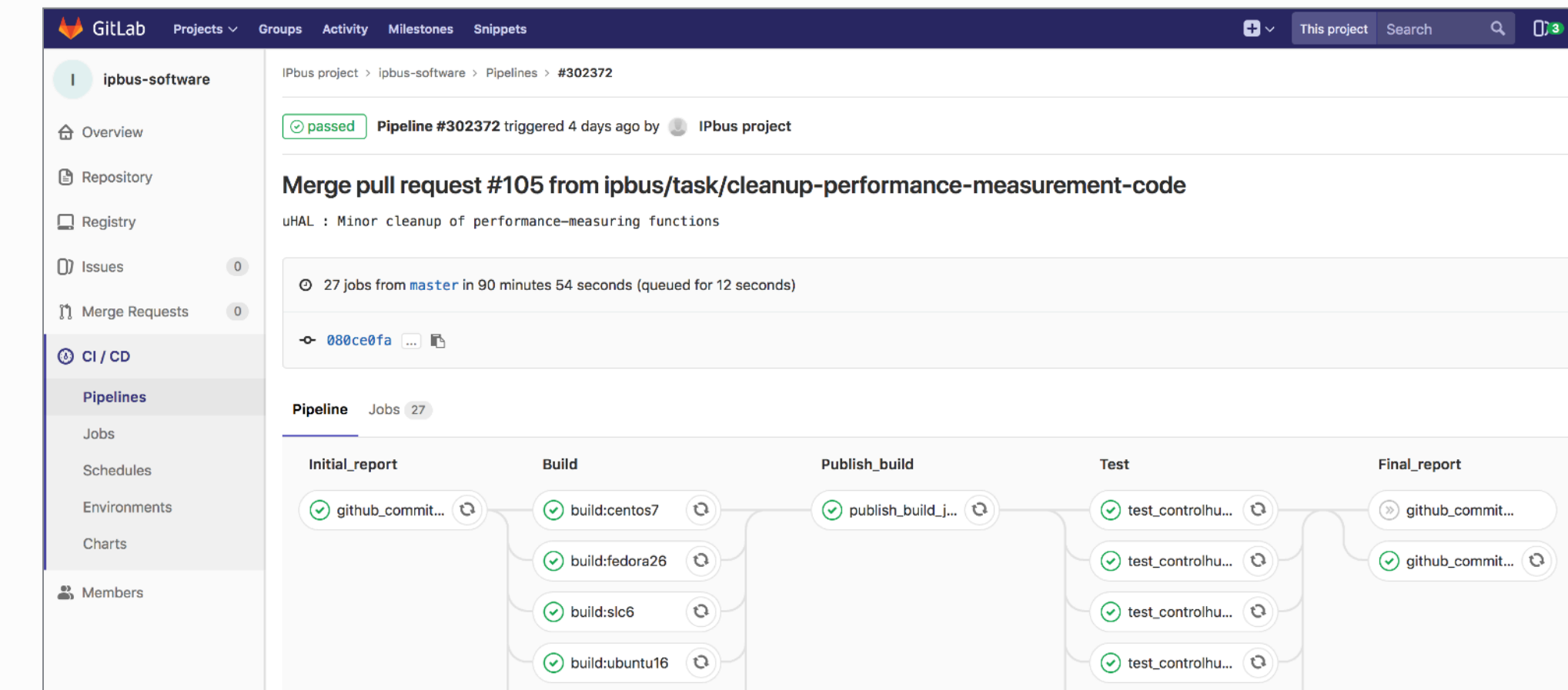

# Continuous integration

#### Gitlab CI - <https://about.gitlab.com/features/gitlab-ci-cd/>

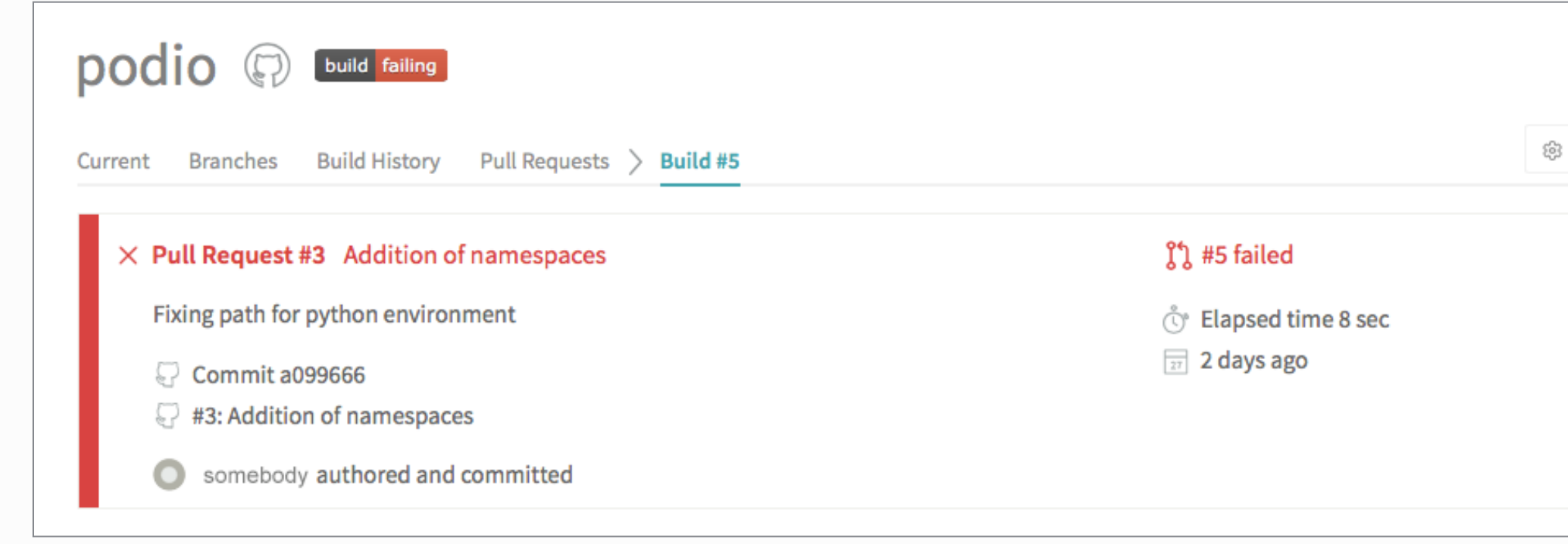

Travis CI -<https://travis-ci.org>

page 36 **36** Programming for Today's Physicists and Engineers Alessandro Thea

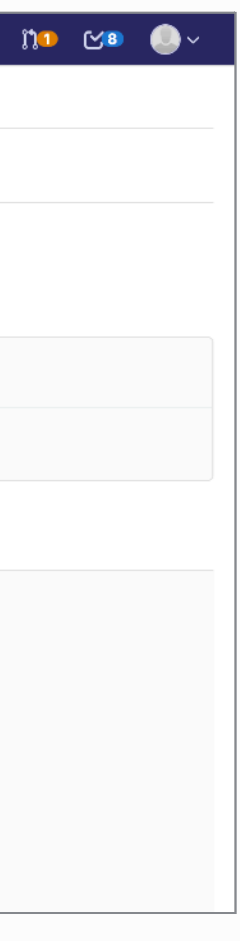

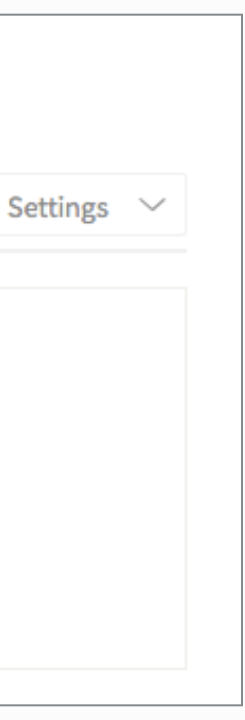

## Requirements

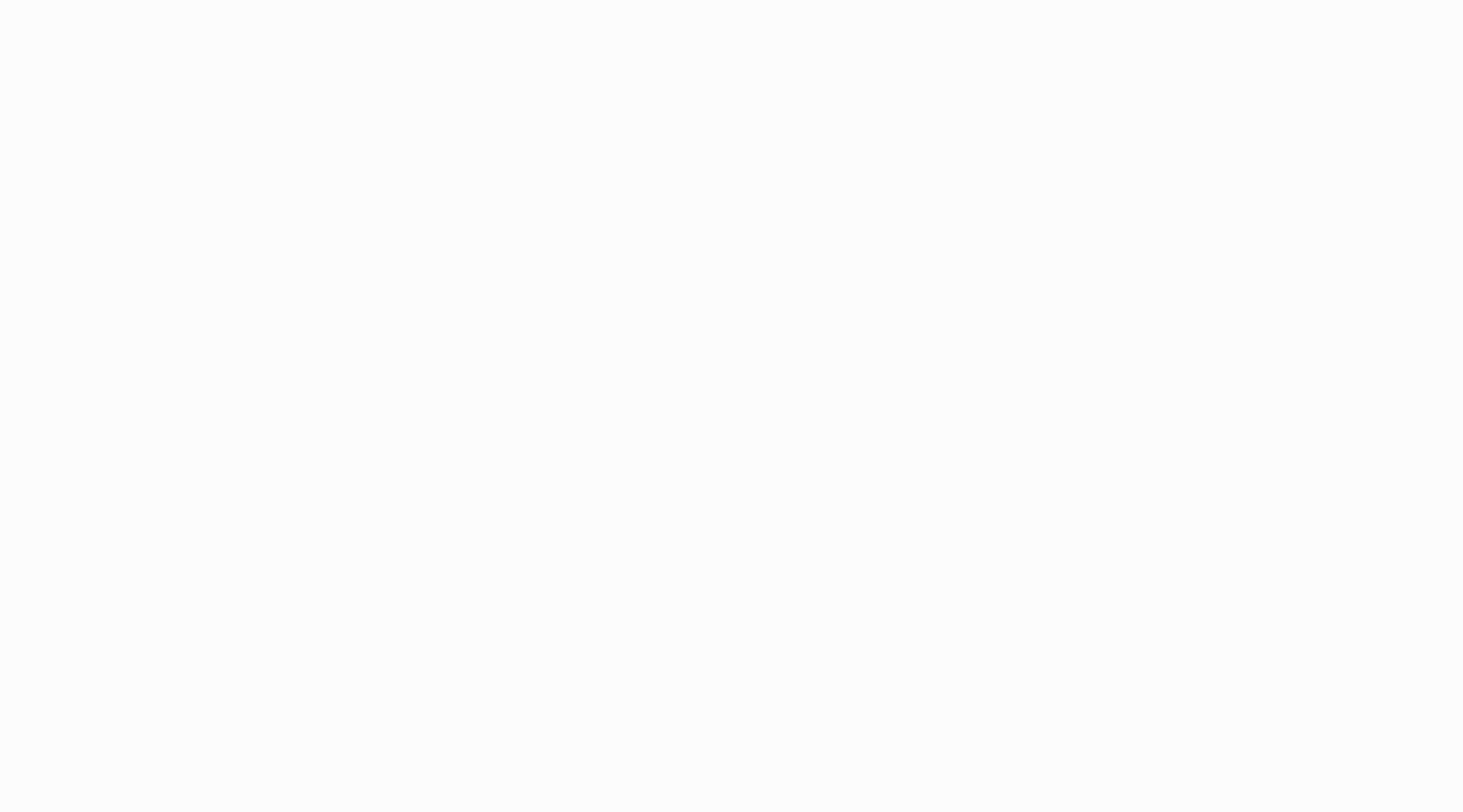

#### The answer depends:

- Analysis?
- DAQ / Trigger?
- *- External conditions?* 
	- *- Can you choose?*

## Choosing the programming language

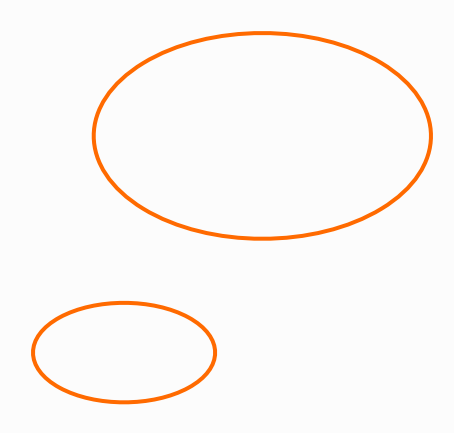

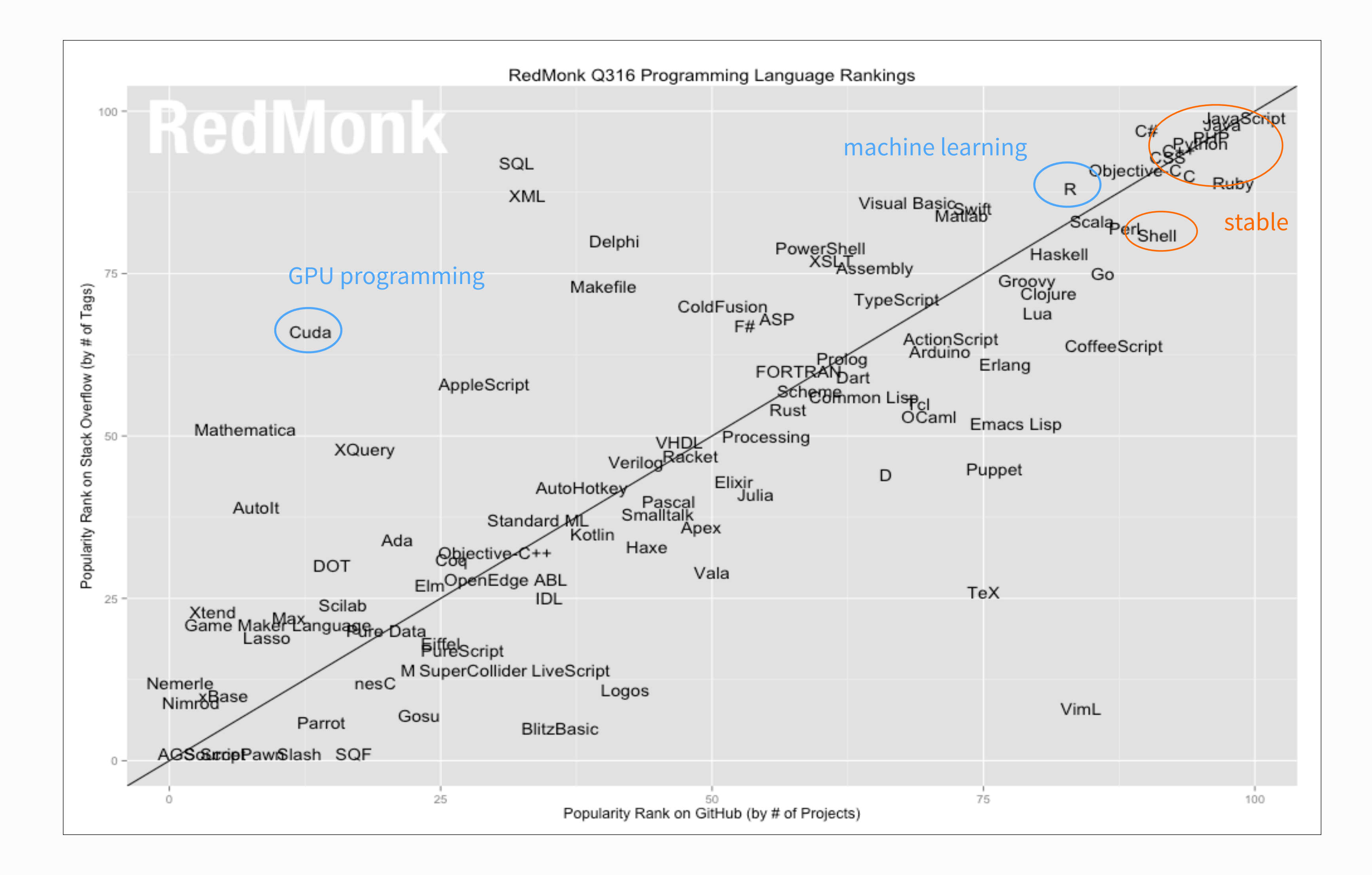

#### The answer depends:

- Analysis?
- DAQ / Trigger?
- *- External conditions?* 
	- *- Can you choose?*

38

# Choosing the programming language

#### Choose wisely

- Favour documentation and support over features
- Favour large user-bases

# Choosing the programming language

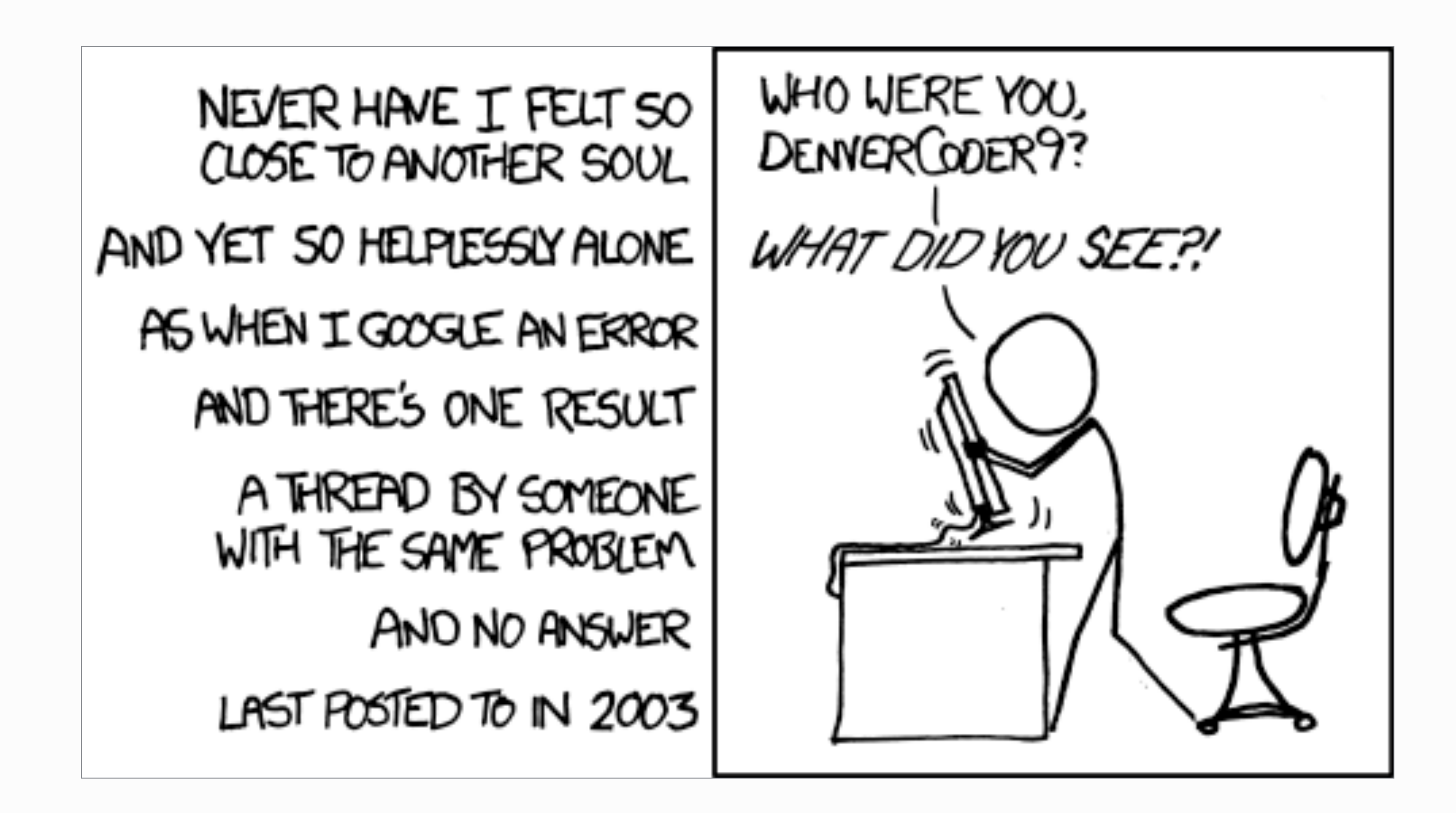

# **Do you really have to program?**

*Or did somebody already do it for you?*

# Design

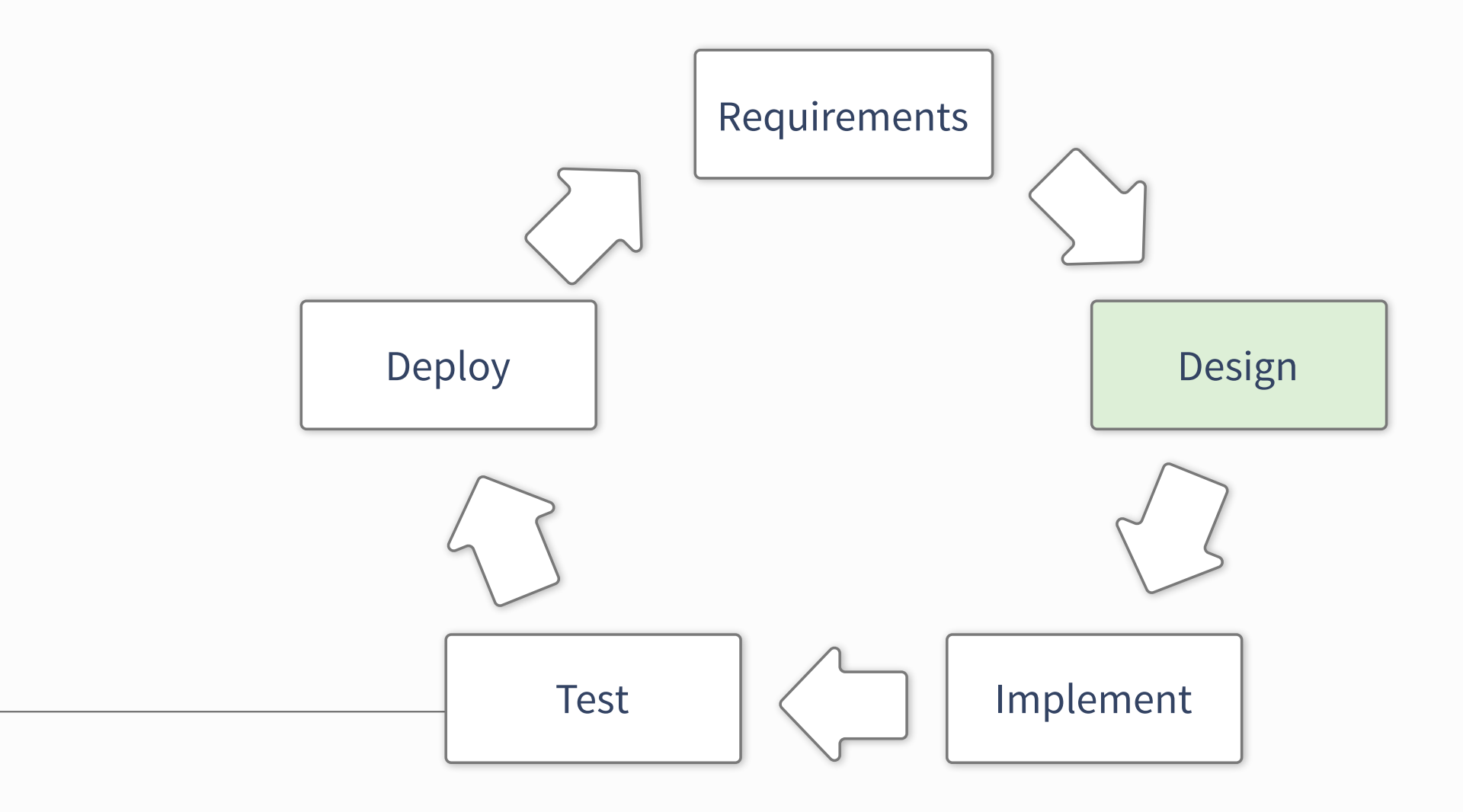

## •Unified Modelling Language: sketch a design

- Probably everyone has seen structure diagrams
	- ‣ Relationships of classes (or larger components)
- Behaviour diagrams
	- ‣ What does the user do and what should be the result?
- Interaction diagrams
	- ‣ How does data and control flow?

## **•Forces you to be concrete!**

to make them, look at [draw.io](https://www.draw.io/)

# UML Diagrams

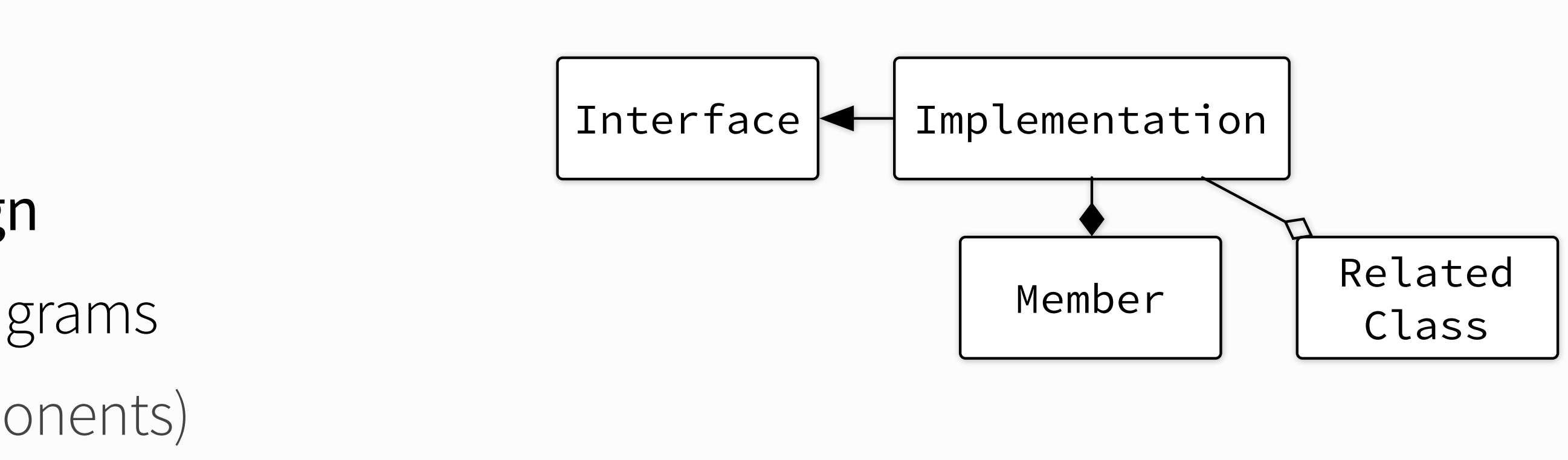

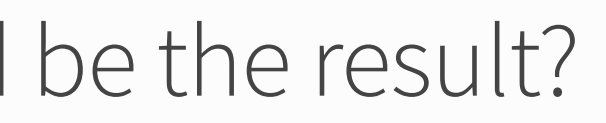

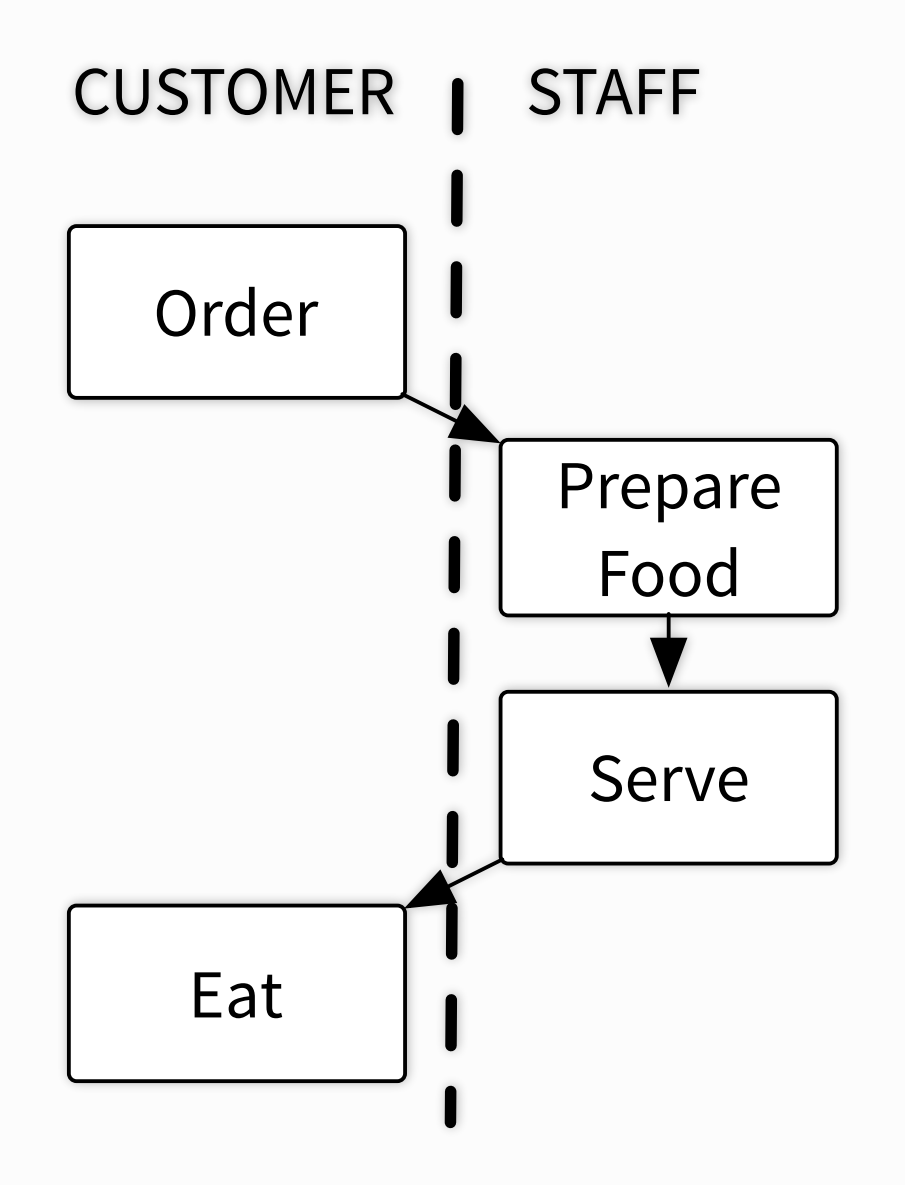

Programming for Today's Physicists and Engineers **Alessandro Thea** 

## **•Maintainability**

- Large data volumes
	- ‣ Think about data-flow and data layout
	- **In the avoid complicated data structures**
- Is it easy to adapt to changed environment?
- Can you cope with (slightly) changed requirements?

## **•Scalability**

## **•Re-usability**

- Identify parts of the design that could be used elsewhere
- Could these be extracted in a dedicated library?

Programming for Today's Physicists and Engineers **Alessandro Thea** 

# Things to keep in mind when designing

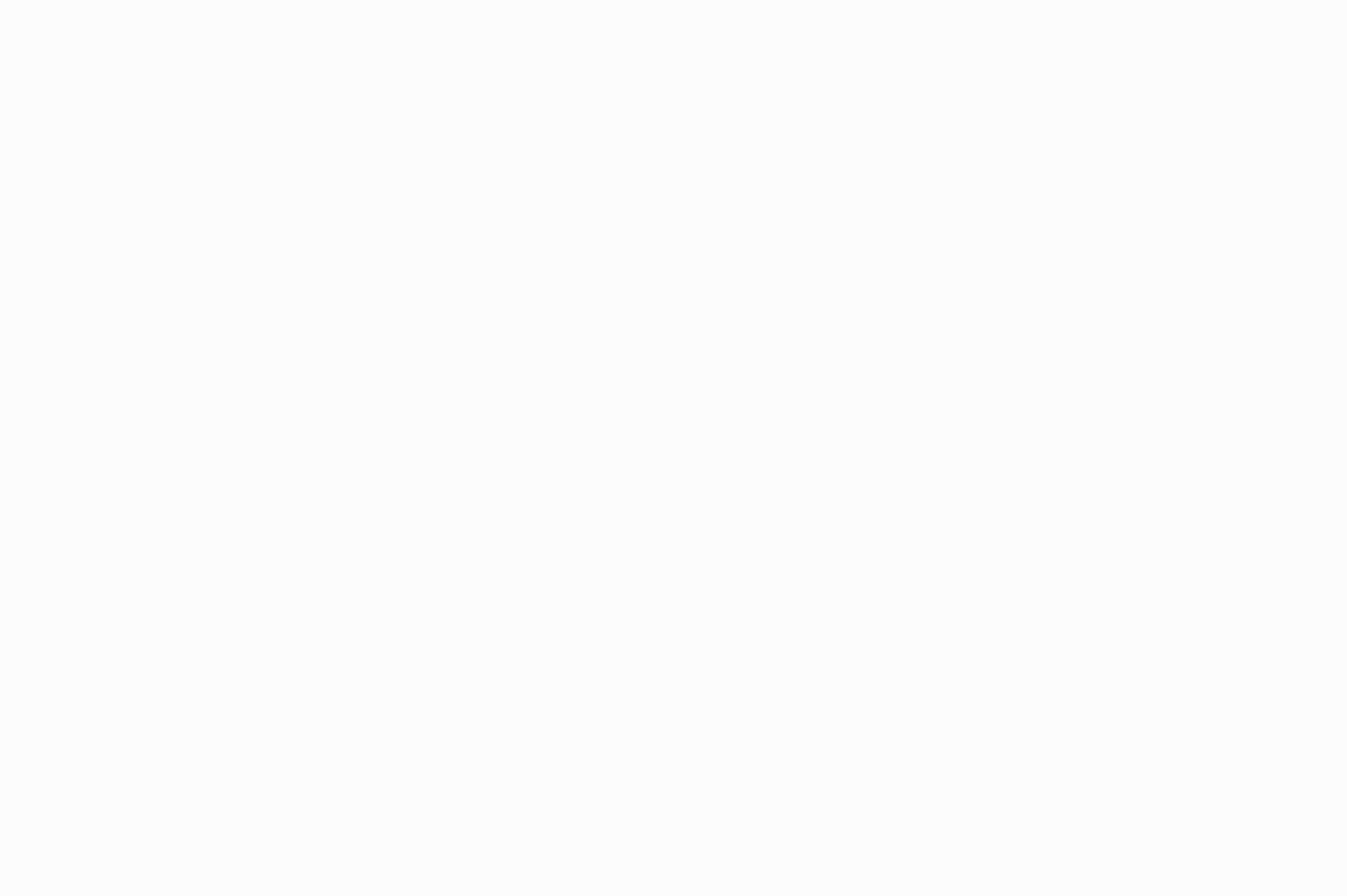

## Collaborative working

- Avoid duplication of work
- Avoid feature bloating
- Ensure code quality
- Deliver code timely

## •Developing software efficiently:

## •Many approaches to accomplish this:

• Examples: Iterative and Test-Driven Development

## Similar principles, different focus

- on team management (agile development)
- on actual programming style (lean development / TDD)
- broad guidelines to deliver (iterative development)

## Development Cycles

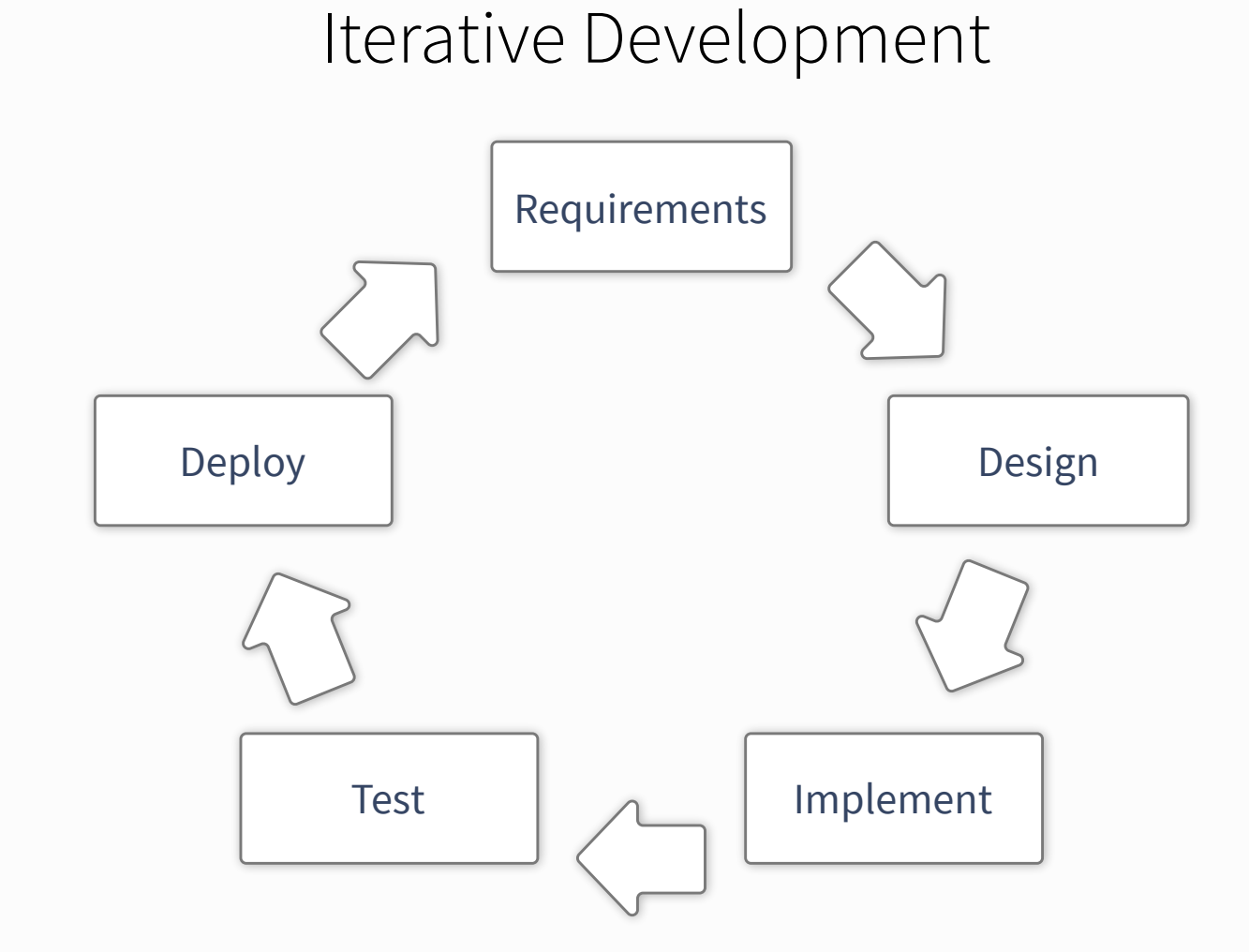

Test-Driven Development

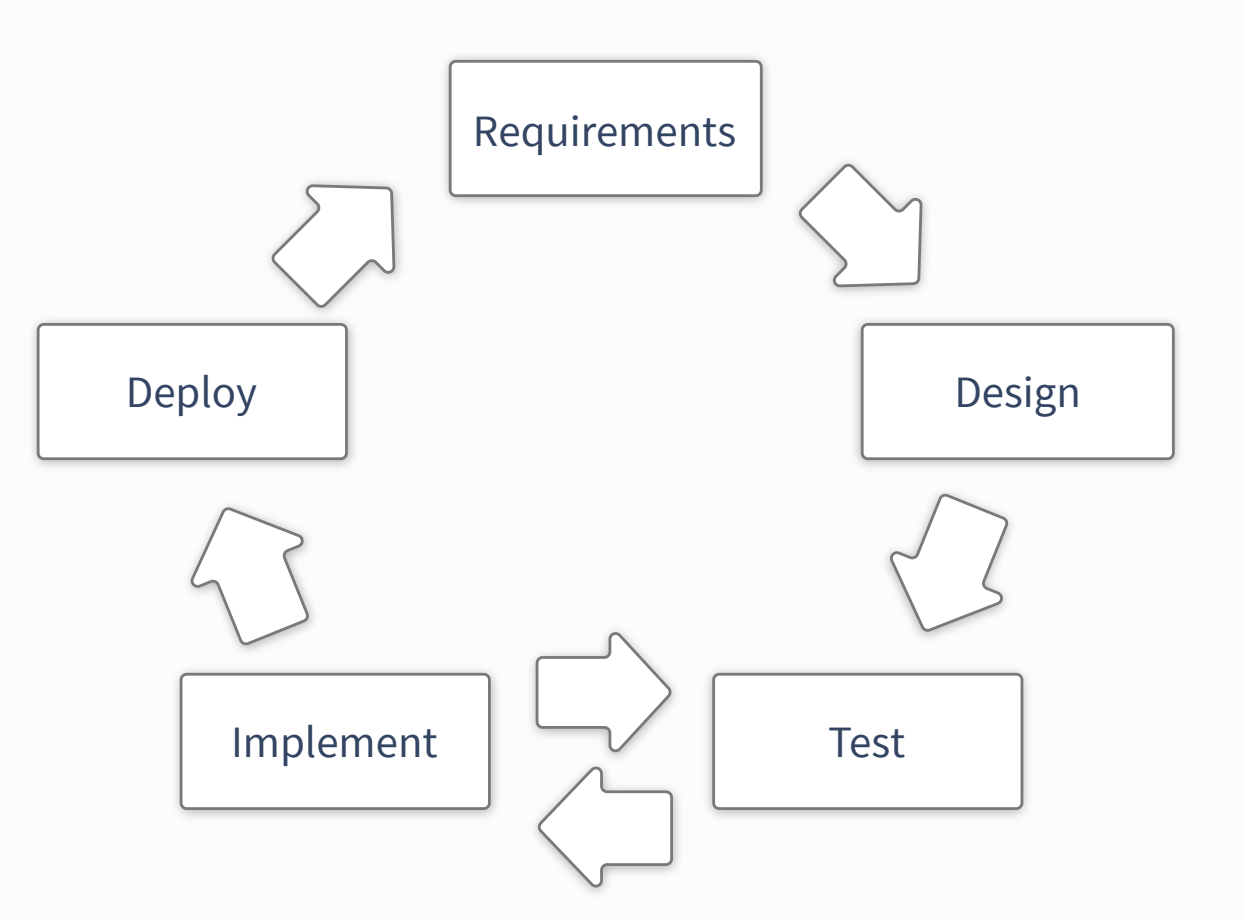

page 45 Programming for Today's Physicists and Engineers Alessandro Thea

## •Revision control: **Essential for collaboration**… but not only Basic: CVS and Subversion ["CVS done right"]\*

## •Gaining ever more popularity **git**: [git-scm.com](http://git-scm.com) ["there is no way to do CVS right"]\*

## •Distributed revision control: Great for personal use

• Easy to learn... Graphics from:<https://www.atlassian.com/git/tutorials/> Ultimate git guide:<https://jwiegley.github.io/git-from-the-bottom-up/>

- Other distributed solutions are: Mercurial, bazaar…
- 

paraphrasing Linus Torvalds

page 46 Alessandro Thea

## Revision control software

- Easy to work on the go
- Your local copy has everything (including history) Working Copy Working Copy https://jwiegley.github.io/git-from-the-bottom-up/

#### Repo-To-Repo Collaboration

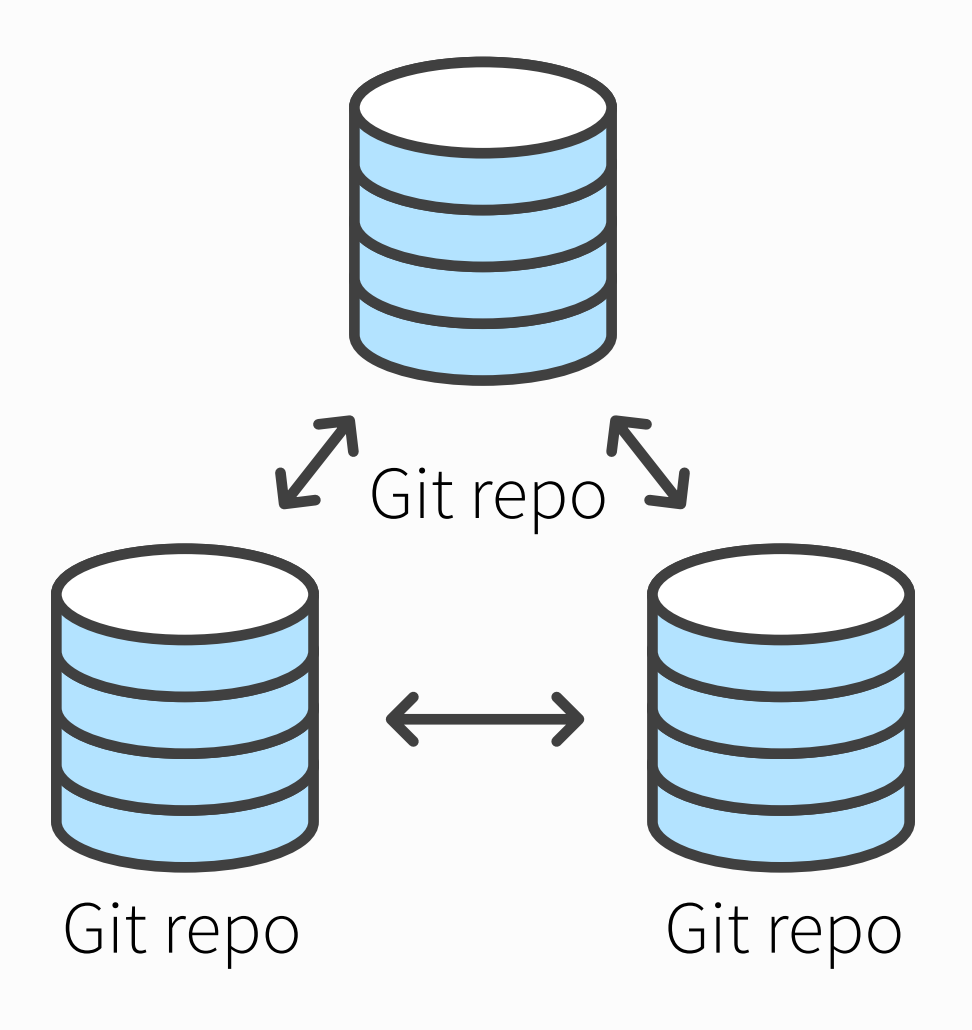

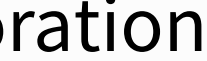

#### Central-To-Working-Copy Collaboration

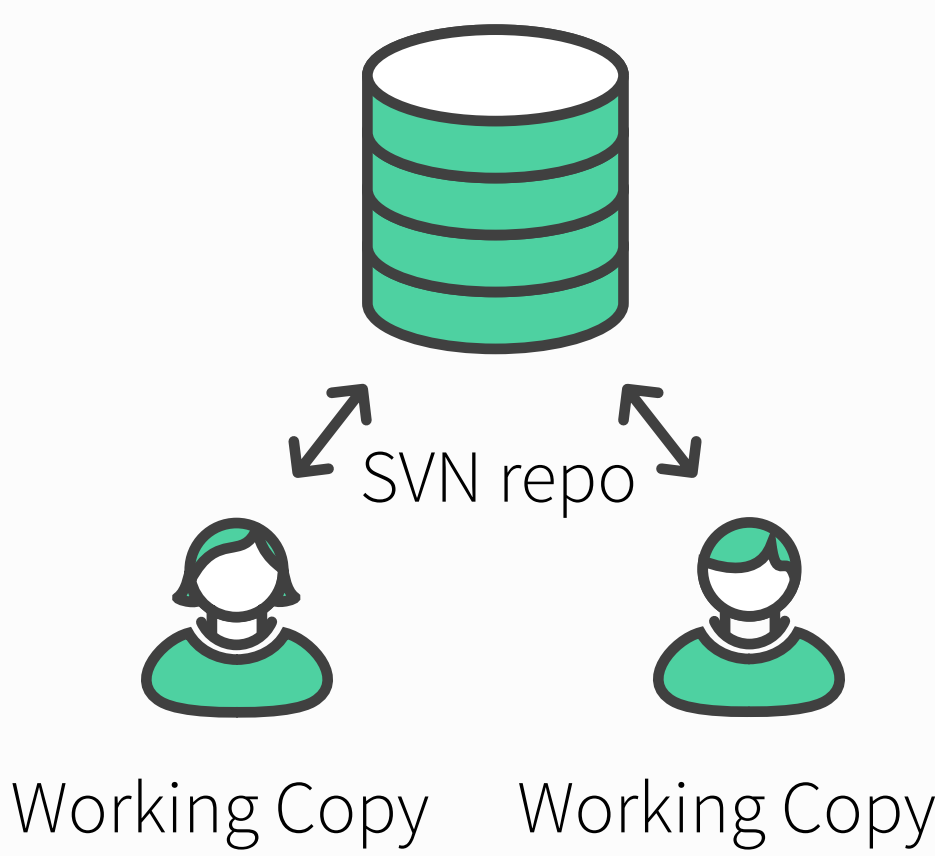

Git tutorials: <http://git-scm.com/book/en/v2/Getting-Started-About-Version-Control> <http://pcottle.github.io/learnGitBranching/>

## Interlude: git basics

## > git init •Initialized empty Git repository in /TestDirectory/.git/

page 47 March 2018 Programming for Today's Physicists and Engineers Alessandro Thea

> git init •Initialized empty Git repository in /TestDirectory/.git/ > vim README.md skipping this part.

page 48 Alessandro Thea Programming for Today's Physicists and Engineers Alessandro Thea

# Interlude: git basics

## Interlude: git basics

- > git init •Initialized empty Git repository in /TestDirectory/.git/
- > vim README.md skipping this part.
- > git add README.md

page 49 March 20 March 2014 Programming for Today's Physicists and Engineers Alessandro Thea

- > git init •Initialized empty Git repository in /TestDirectory/.git/
- > vim README.md skipping this part.
- > git add README.md
- $>$  git commit -m "Initial commit of readme."

## Interlude: git basics

Random github commit messages: <http://whatthecommit.com/>

page 50 March 20 March 2014 Programming for Today's Physicists and Engineers Alessandro Thea

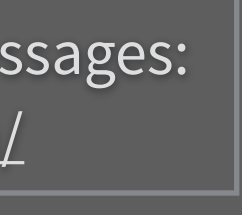

#### •Easy to host & share your projects:

- Setting up a shared repo can be done via any cloud service, e.g. dropbox
- Many open-source hosting sites, biggest: [github.com](http://github.com)
- Not open to public but CERN users: [GitLab.cern.ch](http://gitlab.cern.ch)
	- ‣ Both include fairly usable issue-tracking
- The beauty of pull-requests\*:
	- ‣ Do builds on pull-requests (combine with CI)
	- ‣ Review contributed code on pull-requests

#### •Git is widely used — **de-facto community standard**

• Exception: Python uses Mercurial

#### **•The more you learn the more you'll like it!**

# The git ecosystem

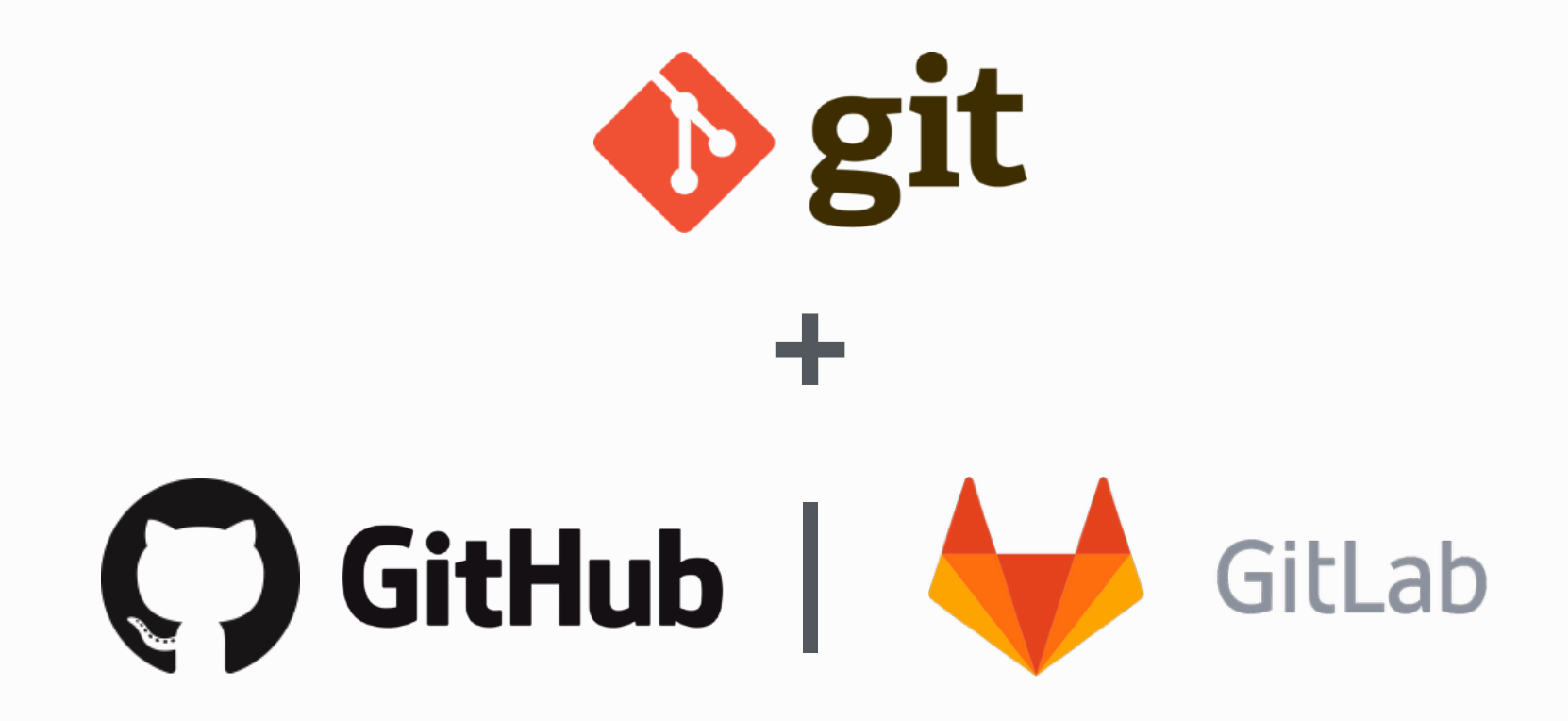

\* merge-request in GitLab

Programming for Today's Physicists and Engineers **Alessandro Thea** 

- Setting up a shared repo can be done via any cloud service, e.g. dropbox
- Many open-source hosting sites, biggest: [github.com](http://github.com)
- Not open to public but CERN users: [GitLab.cern.ch](http://gitlab.cern.ch)
	- ‣ Both include fairly usable issue-tracking
- The beauty of pull-requests\*:
	- ‣ Do builds on pull-requests (combine with CI)
	- ‣ Review contributed code on pull-requests

#### •Git is widely used — **de-facto community standard**

• Exception: Python uses Mercurial

#### **•The more you learn the more you'll like it!**

# The git ecosystem

#### Easy to host & share your projects:

\* merge-request in GitLab

Programming for Today's Physicists and Engineers **Alessandro Thea** 

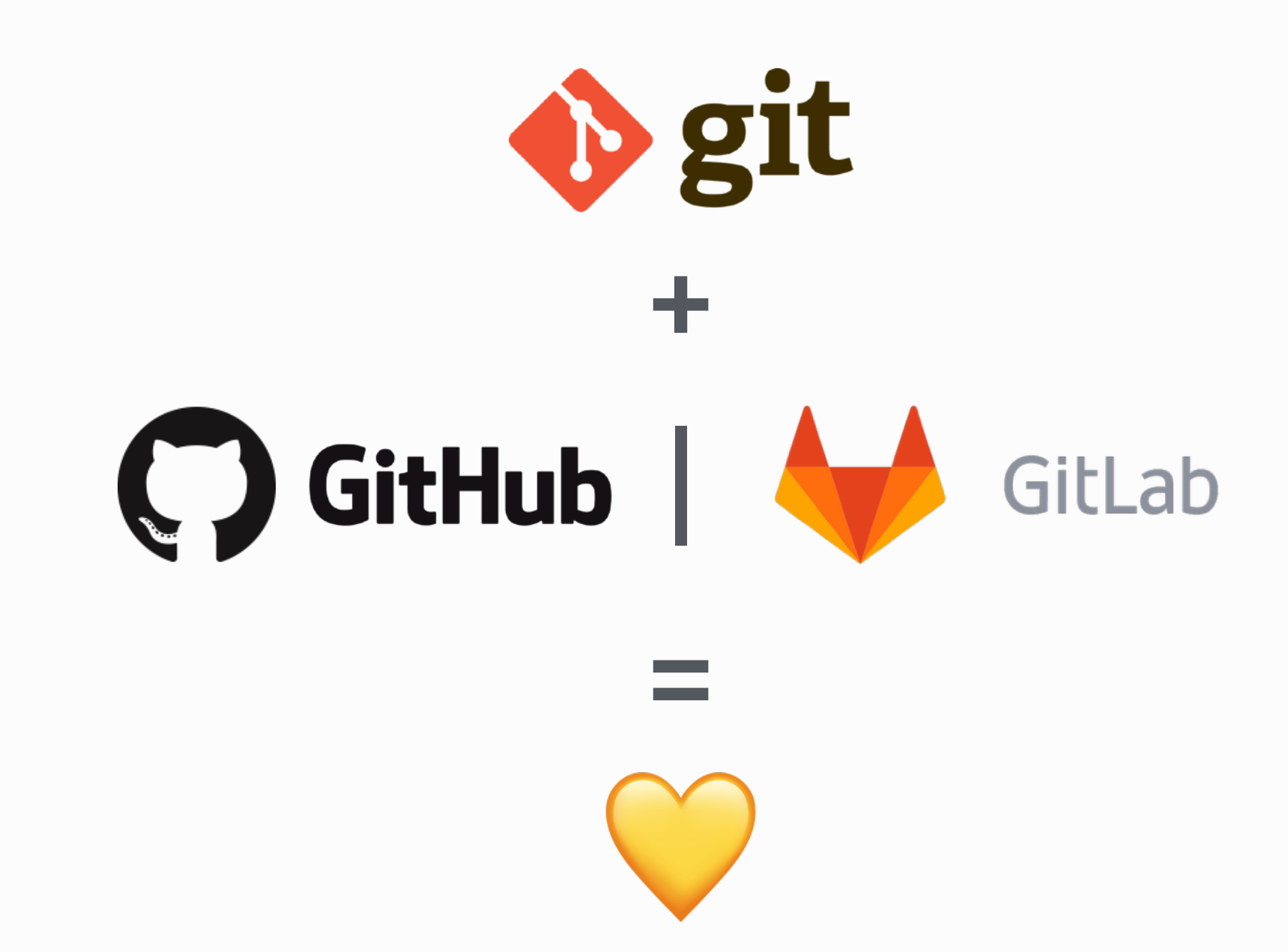

## General Tips & Pointers

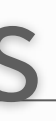

## •Coursera — courses by universities (Caltech, Johns Hopkins, Stanford and more)

- <https://www.coursera.org/courses>
- Large variety of courses
	- ‣ Not only technology / programming
	- ‣ Also physics, biology, economics… and more
	- ‣ Also in different languages

## Udacity — courses from industry (Google, Intel, Autodesk)

- <https://www.udacity.com/courses#!/all>
	- ‣ Mixed courses: Some free, recently switched to a payed model with monthly fees

•University Homepages — have a gander… many courses available through YouTube etc. • e.g.: [Programming Paradigms, Stanford University](https://www.youtube.com/watch?v=Ps8jOj7diA0&feature=PlayList&p=9D558D49CA734A02&index=0)

[•http://ureddit.com/](http://ureddit.com/) — University of Reddit

page 53 March 2013 Programming for Today's Physicists and Engineers Alessandro Thea

# Learning about software development
## •Before you write trigger / DAQ software, you should know the ins and outs:

- What is: compiler, interpreter, linker, terminal, object, class, pointer, reference
- If these concepts are not clear: Excellent material on the web (previous slide)

## •Before (and while) implementing: **Think**

• Smart solutions can take significant amount of time… put it on the back-burner if you have other things to work on

# •**Read! Ask! Write!** The internet is full of information… Blogs, tutorials, StackOverflow, also Wikipedia can be very useful to get a grasp of new concepts

Programming for Today's Physicists and Engineers **Alessandro Thea** 

# Closing Advice

## •These slides were full of starting points: You have to follow up to get something out of it

- Most of it are tools to make your life easier
	- ‣ Bonus: If you know them you'll have an easier time to follow nerd-talk
- Nothing is free
	- ‣ You'll have to invest some effort to learn
	- ‣ If you do that this week: We'll be here to help!

- Install git, start a repository. Try branching on the web
- Run tmux, kill the connection, reconnect and see if you can continue where you left off
- Tune your .bashrc / .bash\_profile to get a more useful prompt
- Try out vim / emacs / atom / vscode and learn what suits you best
	- ‣ Download a shortcut summary…
	- ‣ Learn how to block-select, indent multiple lines, rename occurrences of text

## •Homework:

# Conclusion

page 55 Reserves Programming for Today's Physicists and Engineers Alessandro Thea

# **Master by doing** *Don't forget: Have fun while doing so!*

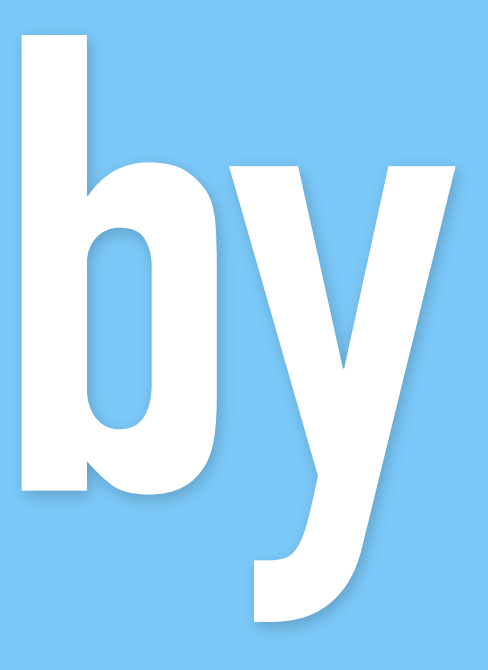

# Random Things

#### **6 Stages of Debugging:**

1.That can't happen. 2.That doesn't happen on my machine. 3.That shouldn't happen. 4.Why does that happen? 5.Oh, I see. 6.How did that ever work? — <http://plasmasturm.org/log/6debug/>

> "Debugging is like being the detective in a crime novel where you are also the murderer."

> > About JavaScript: https://www.destroyallsof[ware.com/talks/the-birth-and-death-of-javascript](https://www.destroyallsoftware.com/talks/the-birth-and-death-of-javascript)  [https://www.destroyallso](https://www.destroyallsoftware.com/talks/wat)ftware.com/talks/wat

— @fortes

Guru of the Week: (Not any more) regular C++ programming problems with solutions by Herb Sutter <http://www.gotw.ca/gotw/>

Want to try your programming skills? Google code jam (registration 06.03.18): <https://code.google.com/codejam> Also you can just practice by solving nice problems.

Go-language: Designed with threading in mind <http://tour.golang.org/welcome/1>

> 2014 lecture has complementary stuff: <http://indico.cern.ch/event/274473/session/21/material/0/0.pdf>

page 57 Programming for Today's Physicists and Engineers Alessandro Thea

like the fonts in the presentation? <https://github.com/adobe-fonts/source-code-pro> <https://github.com/adobe-fonts/source-sans-pro>

# More Random Things

#### •In HEP probably no way around ROOT / RooFit

• Maintained at CERN, used in LHC experiments

#### •GNU R — [www.r-project.org](http://www.r-project.org)

- Used widely among statisticians (including finance and others)
- Interpreted language + software for analysis and graphical representation
- ROOT bindings now available (use it through TMVA)

- Python library for machine learning
- ROOT bindings available (usable through TMVA)

#### •SciPy — <http://www.scipy.org/>

• Collection of python libraries for numerical computations, graphical representation and containing additional data structures

Programming for Today's Physicists and Engineers **Alessandro Thea** 

#### •Sci-kitlearn: —<http://scikit-learn.org/stable/>

### **•Data visualisation:**

•Matplotlib (part of SciPy)

- histograms, power spectra, scatterplots and more.. extensive library for 2D/3D plotting •ROOT
- Again, probably no way around it… Sometimes a little unintuitive

## **•Other:**

#### •JaxoDraw — <http://jaxodraw.sourceforge.net/>

• Feynman graphs through "axodraw" latex package

#### •tex2im — <http://www.nought.de/tex2im.php>

• Need formulas in your favourite WYSIWG presentation tool?

#### GraphViz —<http://www.graphviz.org/>or MacOS: http://www.pixelglow.com/graphviz/

• Diagrams / Flowcharts with auto-layout

Programming for Today's Physicists and Engineers **Alessandro Thea** 

#### •SAGE — [www.sagemath.org](http://www.sagemath.org)

• Open source alternative to Matlab, Maple and Mathematica

#### •GNUPlot — <http://www.gnuplot.info/>

• Quick graphing and data visualisation

#### •Wolfram Alpha — <http://www.wolframalpha.com/>

- Wolfram = Makers of Mathematica.. A… ask me anything?:
	- ‣ <http://www.wolframalpha.com/input/?i=how+much+does+a+goat+weigh>
	- ‣ Answer: Assuming "goat" is a species specification. Result: 61 kg

Programming for Today's Physicists and Engineers **Alessandro Thea** 

```
# tune your prompt: 
if [ "$PS1" ]; then 
          PS1 = "[\\\[033[1;29m\]]\[033[0;34m\]] \ U\[033[0;34m\]]@\\[033[1;34m\]]\h :\[\033[0m\]: \w \
[\033[0;36m\] \$(git branch 2>/dev/null | grep '^*' | colrm 1 2) \[\033[0m\] ] \n \[\033[0;31m\]\$\
[\033[0m\] " 
fi
# do not put duplicate lines into history: 
export HISTCONTROL="ignoredups"
# default to human readable filesizes 
alias df='df -h' 
alias du='du -h' 
# get some color 
alias grep='grep --color' 
# more file listing: 
alias l='ls' 
alias ll='ls -lt -h -G -c -r' 
# fool proof cp - asks for each file, use fcp if you're sure
alias fcp='cp' 
alias cp='cp -i -v'
# never remember those.. 
alias untgz='tar -xvzf' 
alias tgz='tar -pczf'
#never install root: 
source /path/to/your/working/root/bin/thisroot.sh 
alias root='root -l' 
# Mac OS stuff 
alias wget='curl -0'
```
[ user@host :: pwd current git-branch ]

#### resulting prompt